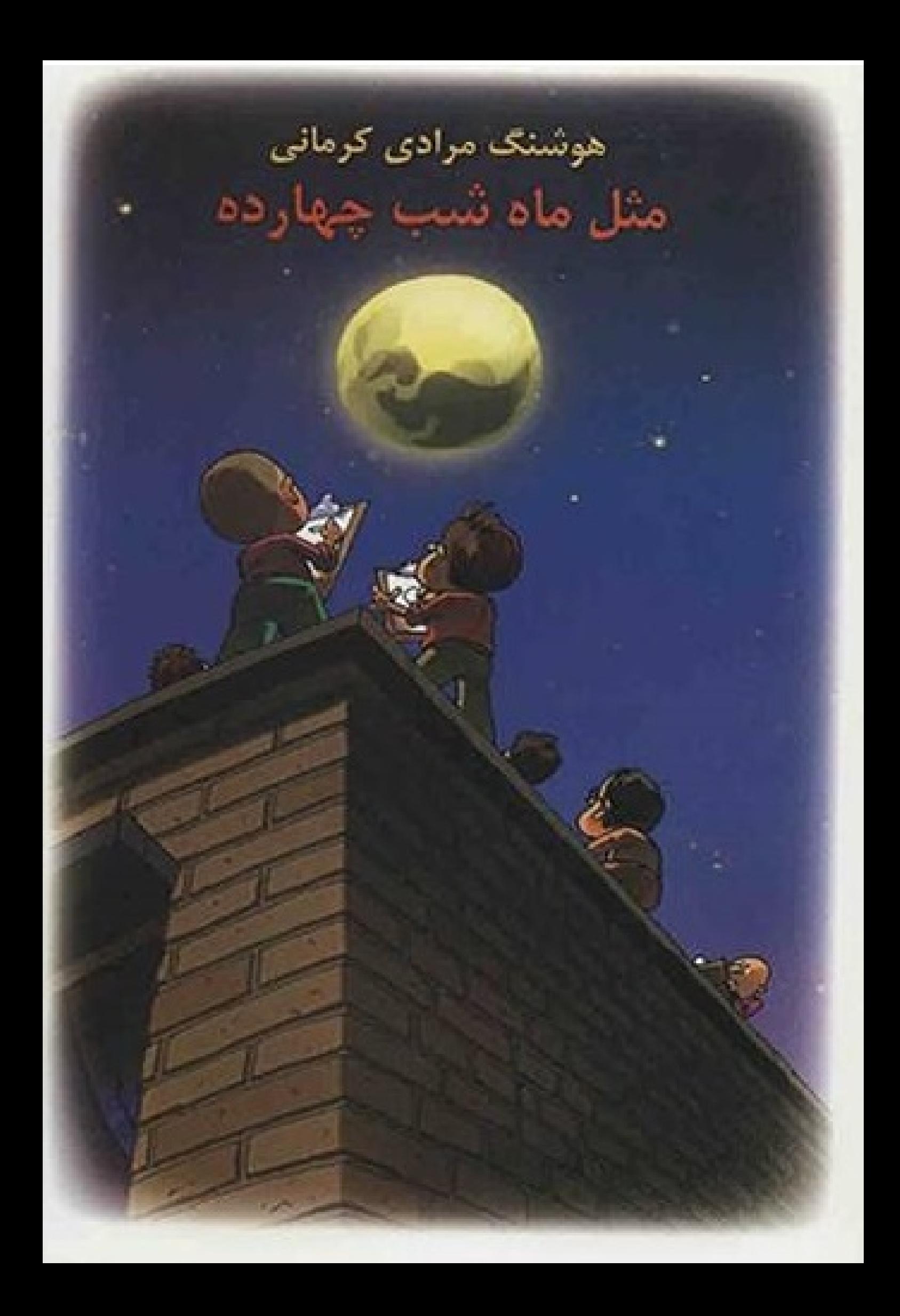

هوشنگ مرادی کرمانی

مثل ماهِ شب چهارده

اتهران انتشارات معين

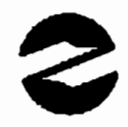

## روبەروى دانشگاه تهران، فخررازى، فاتحى داريان، پلاك 29

#### صندوق پستی 1375-1318 **تلفن ٥٩٩٢٠ ٦٦٣**

WWW.main-Publisher Com

E-mail:info@mom-Publisher.Com

تلفن پخش: 17411495 -119211696 (پویای معین)

قيمت: 1200 تومان

**آثار دیگر نویسنده:** 

ناشر

ترجمه شدمعا :

یانگ برونن(اتریش) بانگ برونن(اتریش) كاتاماريان (اسبانيا) بيلتز( ألمان) لنوبولد(هلند) لوهارماتان (فرانسه) آموزش و پرورش(هلند) انتشارات معين(ايران) انتشارات معين (ايران) انتشارات معين (ايران) نشر نی چانگیون سا(کره جنوبی) کریکت (آمریکا) آموزش و پرورش(استرالیا)

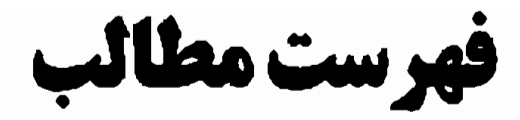

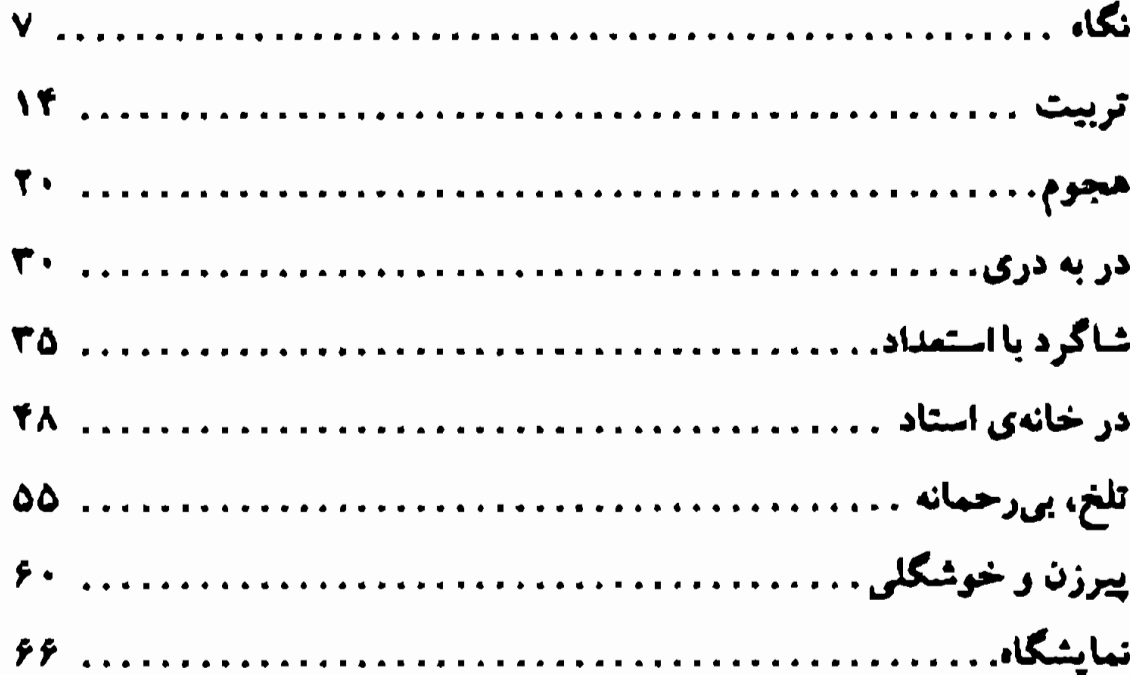

به نام خدا

## نگاه

ــ ساده است. خیلی ساده. اول باید از پیرها شروع کنید؛ چون پیرها کاریکاتور جوانبی شان هستند. پیرزنها و پیرمردها همی دماغشان بزرگ و بزرگتر می شود. می افتد پـایین؛ روی لب بـالا. نوکش تیز میشود. خم میشود؛ عین نوک عقاب، یا نوک جـفد. معمولاً چند تار موي کلفت سياه و سفيد از پوستِ جروکيدهی سر دماغ ميزند بيرون. موها سيخ ميايستند. اگر در جواني خـال يـا خال هایی کوچک و ناپیدا روی دماغ یا دور و بر آن داشته، وقتی پیر شد خالها بزرگتر میشوند. بیشتر به چشم میآیند. همینجور فکها میافتند پایین، چانه جمع میشود. چالهچولهها و چـین و چروکھا شیارها عمیقتر میشوند. چشمها بـه گـودی مـیروند، استخوانهای پیشانی، خصوصاً بالای ابروها، از زیر پوست بیرون می زنند. از این چیزها غافل نباشید. به موهای بلند و سیاه و سفید ابسروها، مزهها، سوراخهای بینی، کلههای طاس، سبیلها و ریشهای جوراجور نگاه کنید. اینها و خیلی چیزهای دیگر، که

بعدها برای تان میگویم، وسیلهی کار ماست. استاد، جوانی خوش بر و رو بود. کاریکاتور درس میداد. سر کلاس بود؛ کلاس تابستانی. کلاس تـوی فـرهنگسرایـی بـود کـه تازهگی در کوچه پسکوچههای محلهای قدیمی باز شده بود.

بچهها، پسر و دختر نوجوان، سر کلاس گوش تاگوش نشسته بودند. دفتر و صفحهی کاغذی جلوشان بود و مدادی دستشان. زُل زده بودند به تخته. استاد روی تخته دماغ و چند جور سبیل کشیده بود اینجوری. همانجوری که تعریف کرده بود.

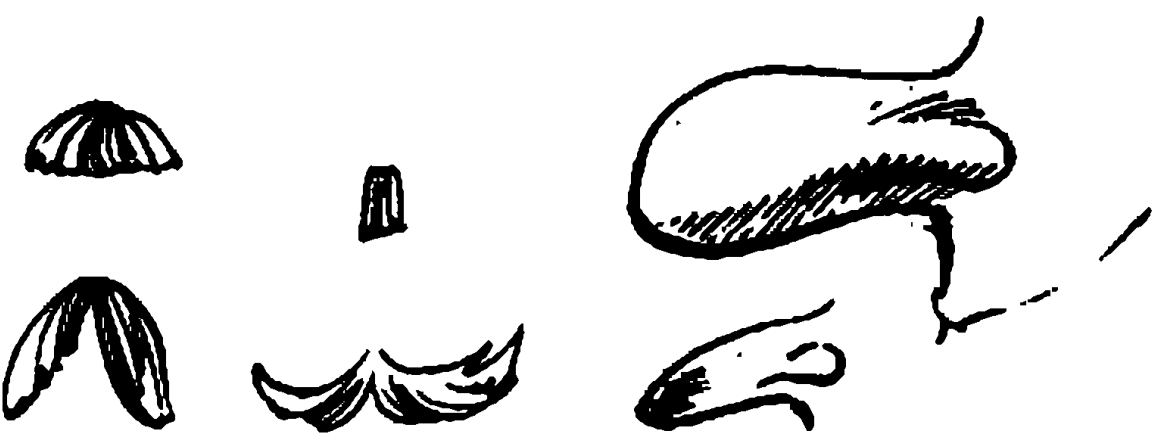

۔استاد، ما هم عین همین بکشیم؟

ــ نه جانم. من به کپی کـردن از روی دست دیگـران اعــتقادی ندارم. در نهایت همهتان میشوید عین من. هر کدام از شماها باید نگاه خاص خودتان را به سوژه داشته باشید و سبک و راه و روش خودتان را. باید نگاهتان را تربیت کنید که زشتی ها و ناهمواری ها را خوب ببینید. هر کس با سلیقه و از زاویهی دیدش دماغ خود یـا بغلدستی را نگاه کند. شروع خوبی است. خوب دقت کنید، جــه میبینید؟ نیم رخ برای شروع کار عالی است. ۔ آقا، ماکه آینه نداریم. چهجوری دماغ خودمان را نگاه کنیم؟

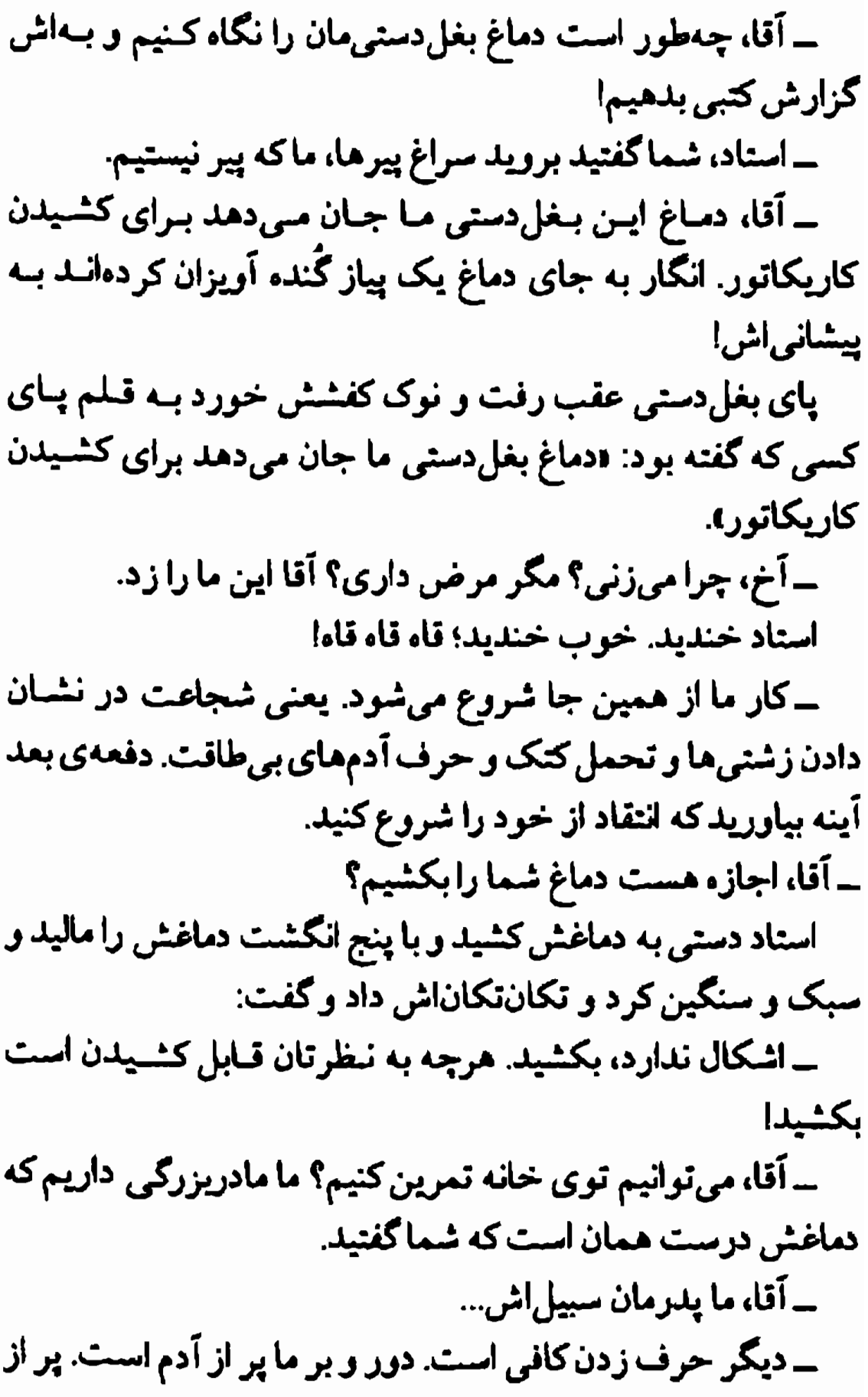

پیرهایی است که می توان چهره آنها را به عنوان سنوژه انتخاب کرد. اما، یک نصیحت! هیچوقت، هیچوقت کاریکاتور کسی راکه شوخی حالی اش نمی شود و با این هنر آشنا نیست، بـه او نشـان ندهید. چون دلش میشکند، ناراحت میشود. بیش تر آدمها خیال میکنندکه خوشگل هستند و زشتیشان را نمیبینند. با آن زشتی ساختهاند. عادت کر دهاند. اگر شما زشتی های شان را خوب ببینید و با هنر خود به رخشان بکشید، مثل این است که به آنها فحش دادهاید. ناراحت می شوند. خب برای امروز کافی است.

۔ اَقا، ما کاریکاتور شما را کشیدیم. بیدتان نیمیآید نشیانتان بدهيم؟

ــ نه، بده، ببينم!

بابک صورت و دماغ استاد راکشیده بود. دهانی کشیده بودکه

بساز شسده و دنسدانهای درشت و دراز و بدريختش بيرون افتاده استاد حيرتزده نگاه کرد و تیو ذوقش خبورد. ولی ب روی خسودش نیاورد. به زور خندید. جوری خندیدکه دهانش خوب باز نشود و لبهای

کوتاهش عقب نرود تازشتی دندانهای ناهموارش به چشم نباید. راحت و طبیعی نخندید. چون راحت و بیخیال نخندید و جلوی خودش راگرفت که دهانش حسابی باز نشود، بدتر شد. لبهایش جور مسخرهای جمع شد. انگار میخواست چیزی را ببوسد. صدای خندهاش خوب و صاف نبود. به جای قامقاه، باد از میان لبهایش زد بیرون و صدای پریر جای قامقاه از دهانش، از لای دندانهایش، درآمد. صدای خندهاش توی لبها و اتاقک دهان و لای دندانهاش پیچید و رفت تو گلویش و وقتی بیرون آمـد بـه جای هاهاها و قاه قاه قاه، شد پر پر پر.

بچەھا راحت مىخندىلىند. سرك كشيدە بودند روى صفحەي کاغذی که بابک دهان آقا را رویش کشیده بود. استاد خـودش را جمع و جور کرد. دلخوریاش را خورد و توی دل به بابک آفرین گفت. کمکم به خودش مسلط شد و به حرف آمد:  $?$ اسمت $-$ 

۔ بابک، بابک عباسی.

۔۔بسیار خوب، تو نشان دادی که استعداد داری۔ می شود رویت حساب کرد. می توانی نگاهت را ریز کنی و چیزی را ببینی ک دیگران نمی بینند؛ ریزبینی. این را من نمی توانم به کسی یاد بدهم. یعنی چهجور نگاه کردن را، و اچه چیز دیدن را، فقط مـیتوانـم یواش یواش به تو یاد بدهم که چهجور این «نگاه» ریز و دقیق را با خط و نقطه و رنگ تبدیل به هنرِ کاریکاتور کنی. آیا واقعاً خندهی من اینجوری است. بچهها من اینجور دهان و دندانی دارم؟ ۔نه آقا، شما خوشگل اید.

۔بانمکاید. ـ آقا، خودمانيم، دندانهاتان را خوب كشيده. ناراحت شديد؟ ــ خودتان توى اّينه تا به حال خندمتان را نديد.ايد؟ ــ أقا، بابک اغراق کرده. اینجوریها هم نیست. کلاس شلوغ شده بود. هر کس چیزی میگفت. ے خب، بچەھا. این درس اوّل، یـعنی ایـن کـه در نشــان دادن

زشتي ها اغراق كنيم. ۔ آقا، اگر، کاریکاتور سبیل پدرمان را بکشیم، ما را میزند. آدم بداخلاق و سختگیری است. ــ نشان ندهيد. ۔ اَقا، میبیند. میبیند که ما داریم سبیلاش را میکشیم. ۔ آق)، مــا دوریــین داریــم، عکس مـیگیریم بـعد از رویش کاریکاتور میکشیم. جهطور است؟ ۔ این هم راهی است. ۔ امشب همهمان کتک را خوردهایم. استاد خندید. رها و راحت خندید. یادش رفت کـه چـه قـدر خندهی بـدی دارد. لبِهـایش عـقب رفت و دنـدانهـای دراز و ناهموارش با یک سانت و نیم از لئهها، بیرون افتاد! دماغش کشیده شد و لب بالایش خزید بالا و رفت چسبید به سوراخهای دماغ. \_ اَقا، باز که خندهتان... \_کافی است. حالا بروید خانه و جلسه بعد با کاریکاتورهای خانگم, و خوب بپایید. بجههاداشتند قلموكاغذشان را جمع مىكردند. بابك پرسيد: ــ جرا در کاریکاتور اغراق میکنیم و زشـتی رابـزرگπر نشـان می دهیم. \_ پزشکان برای این که میکروبها و ویروسها را بهتر ببینند، از چه استفاده میکنند؟ ۔از میکروسکمپ. ے دکترهای پوست هم ذرمین از دستشان نمیافتد. بزرگنمایی

تربيت

تابستان بود. محلهی قـدیمی، بـازارچـه، کـوچه پس2وچهها، سايەي ديوارها، سايەي درختھا، پاركِ كوچكِ مـحله، دَم دَر خانهها و دَم دکانها پر بود از پیرمردها و پیرزنها. همانهاکه بـه قول استاد چهر.شان، كلهشان، دماغشان، ريش و سبيل شان جان می داد برای کاریکاتور.

پیرمردها روزهاکنار دیوارها، دَم دکانها، روی نیمکت پـارک می نشستند و از گرما، گرانی، درد و بیماری و بی وفایی بچههاشان می نالیدند. پیرزنها دَم خانهها می نشستند سبزی پاک مـیکردند، کدو و بادمجان پوست میکندند و هی حرف می زدند، از گذشتهها و اوضاع امروز. بچهها و نوجوانها را نگاه می کردند که توی کوچه میدویلند، بازی میکردند. جیغوویغ میکردند.

اما از آن روز به بعد، از روزی که استاد جوان آمده بـود تـوی فرهنگسرا و کلاس کاریکاتور داشت، قضیه عوض شد.

نوجوانها پیرمردها و پیرزنهای محله را ول نمیکردند. ب

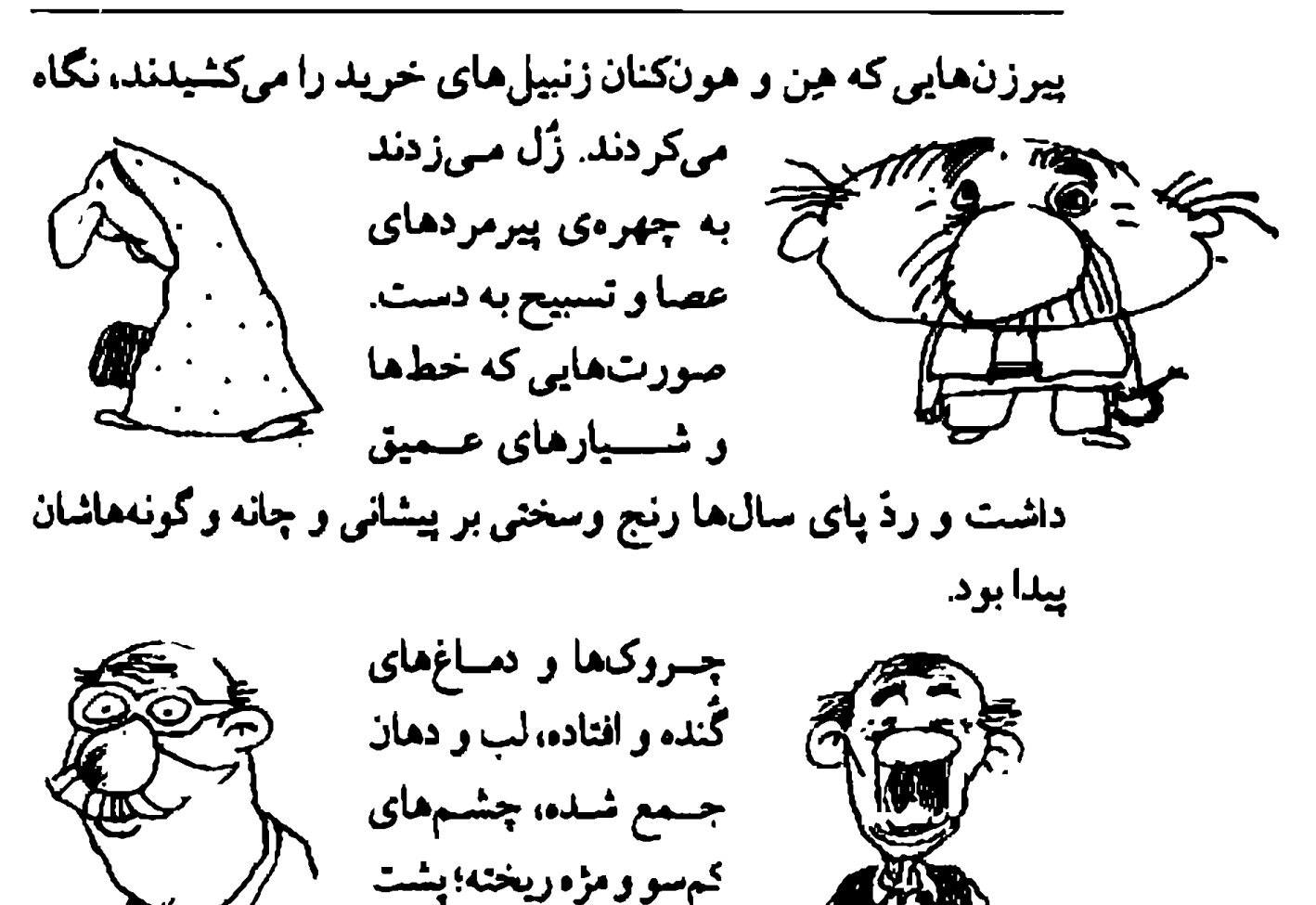

دندانهای سفید و براق مصنوعی، دهانهای بی دندان،لب های جمع شده، کلههای کممو و طاس، چانه و فکهای داغان و از ریخت افتاده که به کار کشیدن کاریکاتور می آمد.

سْيِسْهِي كُلفت عينك.

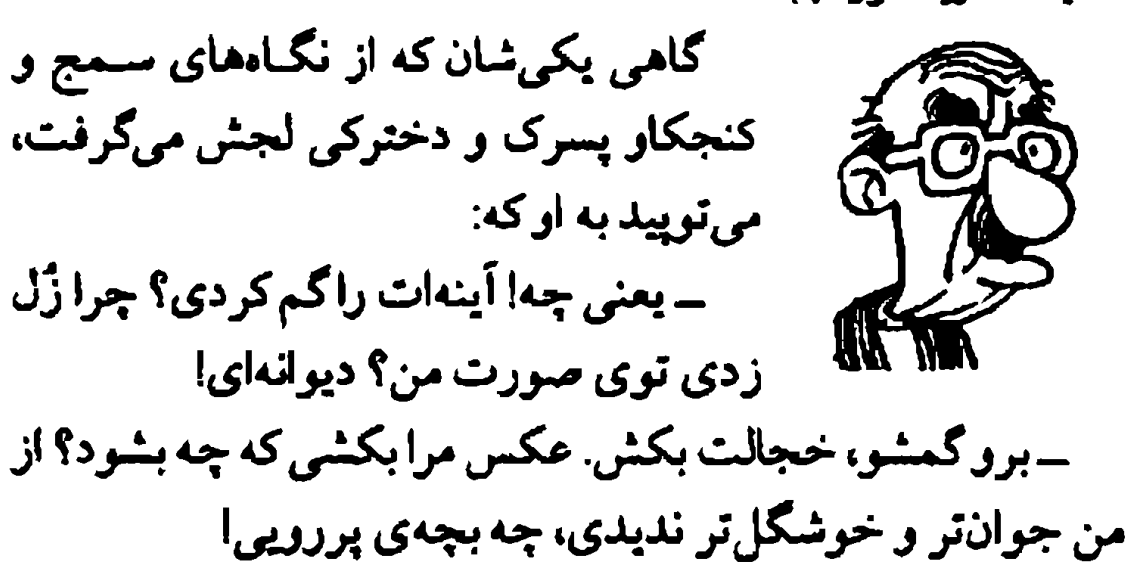

ــ روزی به روز من بشی، قربون «پوز» من بشی. ۔ بعنی جه؟ شعر می خوانی؟

ــ يعني روزي كه پير بشوي و به روز من بيفتي، قربان يوزه يا دک و دهن من میشوی. حالا من بـاتربیتیاش راگـفتم مـثل تـو بی تربیت نیستم. می توانستم به جای دپوز» چیز دیگری بگویم. برو بی کارت تا با این عصا و زنبیل نزدم تو کلهات.

ــ عجب دوره و زمانهای شده، ماکه بچه بودیم میترسیدیم به پدر و مادرمان نگاه کنیم. حالا این دختره چشم دریده نیمساعت دارد مرا همین جور نگاه میکند. اگر می خواهی کمک کنی بیا بشین چندتا پَر سبزی پاک کن. نمیکنی برو.

بعضی از بچهها که میترسیدند چشمشان خیطا کند و چهره پیرها خوب در خاطرشان نماند. قلم و کاغذشان را برمیداشتند و توی محله راه میافتادند. هر جا پیرمرد و پیرزنی میدیدند، در کمال پررویی،میرفتند توکار چروکهای صورت و دماغ و چانه و چشمهای پشت عینک، و کاغذ را خطخطی میکردند؛ مثلاً طرح میزدند. آنها که دوربین داشتند از صورتها عکس میگرفتند، تا بعد از روی شان کاریکاتور بکشند.

یک روز پیرمردی، توی پارک دنبال بابک دوید و با عـصا بـه حسابش رسید. چند ضربهی محکم زد به شانهها و پس گردن و کَیَل او.گریهی بابک درآمد. بدجوری زد بعد هم دفترش راگرفت و پاره کرد و قلمش را پرت کرد تو حوض میان پارک.

بابک عکس پیرمرد را با کلاهش کشیده بود. کلاه بزرگ لبهدار، روی کلهای کوچک، کلاه عینهو چتر بود و کله عین فندق با گردن

نازک مثل سوزن خیاطی. مادر بابک آمد. آمد سراغ پیرمرد: ۔ معلوم هست چه کار میکنی؟ با این بچه چه کار داری؟ ــ برو تربیت یاد بچهات بده. به بچهات یاد بده که آدم بـاشد. خجالت بکشد از ریش سفید من. من جای پدریزرگش هستم. ۔مگر جه کار کرده؟

۔ میخواستی چه کار کند؟ حالم خوش نبود، حوصلهام توی خانه سر میرفت. خودم را به زور کشیدهام اینجا. نشستهام روی نیمکت. آقا آمده رویه روی من نشسته، هی مرا نگاه میکند. اوّل خیال کردم کسی راگم کرده، گفتم وقتی دید من گمکردهاش نیستم ول میکند و می رود. بعد فکر کردم چیزی به لب و لوچه و ریش و سبیل ام چسبیده با دست پاکش کردم. بعد شک کردم که شیشهی عینکم افتاده، دیدم نبفتاده. این آقا، همینجور رفته بود تو کوک من و روی کاغذ چیزی میکشید و هی میگفت: «تکون نخور!». درست نگاه کردم، دبدم

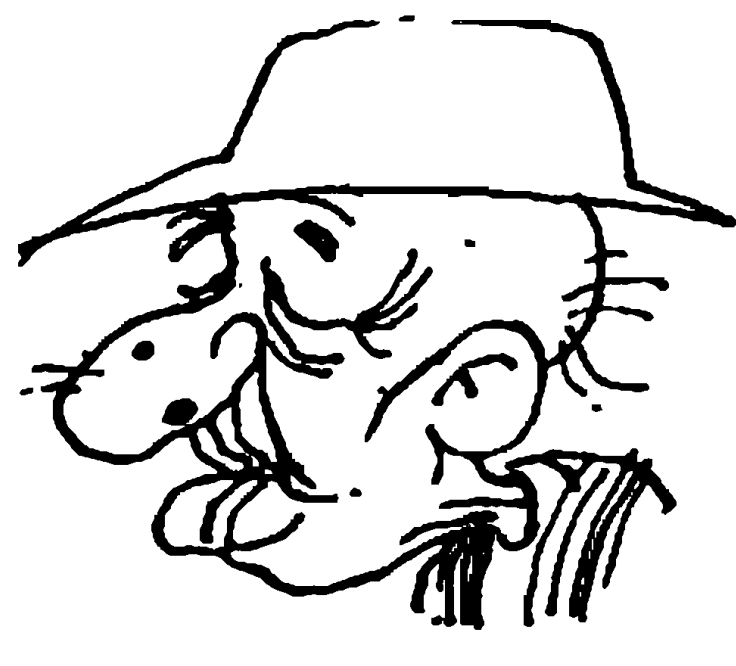

دارد عکس مرا میکشد. خوشحال شدم كردنم را شق و رق گرفتم. يىقەي پیراهن و کُتام را صاف كردم. لبخند زدم. نىفس نکشیدم. مثل وقشی ک جلوی دوربین عکـاسی مینشینم. بعد دیدم چـه عکسی، عین لولوخُرخُره! شب به خواب هر که بیاید زهرهترک

می شود. کلاه و کلهی من آنجوری است؟! ے خب، دارد تمرین کاریکاتور میکند باید اغراقی کند. تیری خانهی ماکسی نبود،گفتم برو پارک حتماً کسی رو پـیدا مـیکنی بجهام تـمرين مـىكرد، شـما نـاراحت نشـويد. مـعلمشان خـيلي تشویقش کرده، عکس با کاریکاتور فرق میکند.

ــ غلط مىكرد روى من تمرين مىكرد. بگو عكس پـدرش را آنجوری بکشد. اصلاً جرا عکس خودت را نمی کشد؟ خیجالت هم برای آدم خوب چیزیست.

محله به هـم ريـخته بـود. پـيرمردها و پـيرزنها قـر مـيزدند، پیرمردها بچههای فضول و دوریین و قلم بهدست راکه می دیدند، روشان را برمیگر داننند یا دنبالشان میکردند و میزدند. پیرزنها جادرشان را میکشینند روی صورتشان و فحش میدادند. روزی چندتا از نوجوانان بااستعداد کاریکاتوریست از دست پیرمردها کتک میخوردند، زخم و زیلی میشدند و فحش و بـدوبیراه مى شنيلند.

بدر و مادرها با پدربزرگها و مادربزرگها بگومگوشان میشد که: «این چه طرز بچه تربیت کردن است!».

۔ جلوی این ها را بگیرید. این ها حرمت ما را نگه نمی دارند. چه کسی بچههای این محل را بی تربیت کرده؟

ــ معلمی که توی فرهنگسرا آوردهاند. کـار کـار اوست. او بـه بجههاگفته برويد مردم رامسخره كنيد. ــ لعنت به او. خدا از زمین ورش دارد. تا حالا همچین معلمی

نديده بوديم.

۔بچەھاتان را بېرېد توي خـانەھاتان، بگـوييد روي خـودتان تمرین کنند. خودتان را مسخره کنند. ببینید چه مزهای دارد. اصلاً بروند عكس معلمشان را أنجوري بكشند. \_ عکس خودشان را بکشند بهتر است. ۔ باید پیر باشد تا کاریکاتور خوب از کار دربیاید. بیرای اؤل كارشان حتماً بايد طرف پير باشد، معلمشان گفته. ۔ غلط کر دہ، فر هنگسراکجاست؟ \_ توي کوچه بغل مدرسه. خانهي قديمي و بزرگ خليلزاده را کر دهاند فرهنگسرا. ۔ بگوپید «مسخر مسرا» بهتر است. ۔معلم شان کی می آید؟ \_روزهای دوشنبه. صبحها. ییرمرد سر تکان داد و زیر لب گفت: دهوم... دوشنبه، صبح۱۱ و عصایش را تو هوا چرخاند.

هجوم

بچەھا سر كلاس نشستە بودند. يكى شان بە پيشانى اش چسب زخم زده بود. یکی زیر چشمش سیاه شده بود. یکی بغل بینیاش خراشی داشت.یکی دست چیش شکسته بود. پیرهای محل لَت و يارشان كرده بودند! ــ آقا! نمي شود. هيچكس حاضر نـيست. اجـازه نـمي دهـند مـا كاريكاتورشان رابكشيم. ے استادا ما عکس مادرمان را کشیدیم، از ما بدش آمد، گـفت: هبرو عکس بابایت را بکش.» پدر و مادرمان دعواشان شد. مادرم قهر کرد و رفت خانهی مادریزرگمان. ۔ اَقا! ما از مادربزرگمان کتک خوردیم. گرفت کاریکاتورش را یاره کرد و گفت: «اَنوقت که من خوشگل و جوان بودم کجا بودی که عکس مرابکشی ۱۱۶

ــ استادا پیرمردی توی کوچهی ما هست که میوهفروش است. قـیافهاش عـین کـاریکاتور است ولی نـمیگذارد مـا عکسش را

بكشيم.

استاد جوان حرف های بچهها را می شنید و لبخند می زد. خوب و شاداب و رها نمی خندید. قنهقهه ننمیزد. می ترسید لبخنای کوتاهش عقب برود و دندانهای بلند و کج و کـوله و نـاجورش بيرون بيفتد. يكي گفت:

۔ استادا کاش همه مثل شما بلودند. بله هلمین راحتی اجبازه می دادند که ما کاریکاتورشان را بکشیم.

ـ آقا ما داشتیم از اکبرآقاکبابی عکس میگرفتیمکه با سیخ کباب دنبالمان دوید و می خواست ما را بزند. داد میکشید که: «عکس مرا برای چی برمیداری؟)

ــ استاد، ما كاريكاتور نامزد خواهرمان راكشيديم. نامزدىاش را به هم زد و رفت که رفت. خواهرمان نیشگونمان گرفت و قهر كرد. و شب هم شام نخورد.

ـ آقا، ما كاريكاتور صاحبخانهمان راكشيديم. پدرمان زد پس گردنمان و مادرمان ملاقه را زد روی دستم که دیگر از این کارها نكنم.

استاد برسيد:

۔ جرا اینقدر کم شدہابد؟ مفتهى پیش کلاس پر بـود حـالا نصف کلاس خالی است.

\_ آقا! هیچکس نمی خواهد کتک بخورد و بدوبیراه بشنود. بیشتر بجهها رفتهاند سر کلاس نقاشی آقای میرزایی. نـقاشی درست و حسابی درس میدهد. گل و پروانه و منظرههای قشمنگ. میز و نیمکت و قوطی و این جور چیزها. آقا بابامان گفت شما باید اوّل به

ما طرح زدن را ياد بدهيد. از چيزهاي ساده شروع كنيد. ۔آقاا شما نمی توانید به ما یاد بدهیدکه از میز و قوطی و صندلی كاريكاتور بكشيم. أنها با ما دعوا نميكنند.

ے نه، اُنِها حس ندارند. درون ندارند. میشود اَنها را هم بـه صورت کاریکاتور کشید. امّا باید آدمی باشد، زندگی باشد تـا بـه آنها روح بدهد. اوّل باید نگاه شما تربیت بشود. آن مراحلی که شما گفتید هتکنیک، است و کمکم یاد مسیگیرید. ایـن روش مـن است. اؤل هنگاه، و بعد هتكـنيك، بـيشتر مـردم، بـدونِ ايـن كـه خودشان بدانند، کاریکاتوریستهای خوبی هستند. از ظاهر اشباء و حیوانها کمک میگیرند تا حرفشان را دربارهٔ آدمهای دور و برشان بزنند. مثلاً درباره کسی که ظاهر خوبی دارد و باطن بدی، از این بهتر نمیشودگفت: «فلاتی مثل مار خوش خط و خال است.» حالا چند تا مثال کاریکاتوری بزنید. از چیزهایی که مردم میگویند: ۔ جشمهایش درشت و سیاه است مثل چشم آهو. ۔ دماغش عین خرطوم فیل است. ۔ چشمهایش ریز است مثل ته سوزن. ۔ جاق است عین خرمں. ۔ لاغر است عین جوب کبریت. ـ دراز است عینهو نردبان دزدها. ۔ ابروهاش پُر و کُلفت است عین پاچەی بُز. \_ دماغش گوشنی و پَخ و گَنده است مثل اکوفنه نبریزی، ۔خوشگل است؛ مثل ماہِ شب چھاردہ۔ اسناد گغت:

\_بله، اینجور برداشتها و نگاههای کاریکاتوری فراوان است. نا فردا صبح هم می نوانیم مثال بزنیم. دیگر کافی است. امّا تفاوت ما و دیگران این است که ما باید با نقطه و خط و رنگ آن را روی کاغذ بیاوریم و اسممان میشود «کاریکاتوریست». ـ استاد، چیز یعنی شغل آدمها می تواند به ماکمک کند؟ از روی شغل آدمها می توانیم کاریکاتورشان را بکشیم؟ \_بله، شغل اَدمها تأثیر زیـادی در قـیافه و لبـاس پـوشیدن و حــركات و حــرفــهاشان دارد. مــثلاً مــىگوييم: «فـلامى شكـل راننده هاست.» \_شكل دكترهاست. ےمثل معلمها لباس می پوشد. ۔ کاملاً درست است. معروف است که هر کسی بـعد از چـند سال که کاری را انجام داد شکل حرفهاش می شود. حرکات دست و صنبورت و سنر و گیردن. نبوع راه رفتن، حبرف زدن، نشستن، مخصوص آن حرفه می شود. رانندهها را ببینید که مدام گردنشان را مسیکشند و جسلو و دور را نگیاه مسیکنند. بیرعکس خیاطها و نویسندهها سرشان پایین است و نگاهشان نـزدیک را مـیبیند. معلمها حركات و سادگي و شيطنت دانش آموزان را تا آخر عمر با خود دارند. شما باید آنفدر چشم و ذهنتان را تربیت کنید تا بدون این که از طرف بپرسید، بتوانید حدس بزنید چه کاره است. بـله، اولین چیزی که میتوانید پیداکنید ارتباط شـخلی هـر فـرد روی صورتش است. یکی از رامهای معمول این است که خصوصیات چهره و حرکات آدم را قبل از آن کـه بکشـید، بـنویسید تـا در

حافظهتان بماند و ببینید که نسبت یک عـفـو صـورت بـا سـایر عضوهای دیگر چه گونه است. امروزه حتی اشیاء را هم با توجه به چهره آدمها میسازند. مثلاً برای طراحمی چـراغهـای اتـومبيل از طرح چشمهای خانمها استفاده میکنند تا بتوانند آن را به خانمها بفروشند.

۔از شکل چشم حیوانها، مثل گربه و ملخ و پلنگ و این جور جیزها هم برای چراغ ماشینها استفاده میکنند.

ــ ما کمکم داریم به کار «طراحهای صنعتی» نزدیک میشویم. ولی کار ما چیز دیگر است. البته وقتی طراحهای صنعتی بخواهند شیئی فانتزی و خیالی بسازند یا طرح بـزنند، از شــیوهی کــار مــا استفاده میکنند. به هر حال باید مثل شکارچیها در کمین حرکت بدن آدمها بنشینید و به محض پیدا کردن تصویر دلخواه فوراً به آن شلیک کنید.

ــ استادا من فكر مىكنم كلاس هفته ديگر هم از اين خلوتتر بشود.

۔ اشکال ندارد. هـمیشه هـمینطور است. کـلاس۱عی هـنری اولش شلوغ میشود. همه خیال میکنند هنر مثل آمپول بـه آن هـا تزریق میشود و زود هنرمند میشوند. وقتی می بینند ایـنجور نیست کمکم سرد میشوند. هنر گذشته از استعداد و نگاه، تمرین هم میخواهد، و همچنین همت و سماجت! ۔ و طاقت کتک خوردن.

همه خنديدند. استاد هم خنديد. وقتى مـىخنديد، لبهمايش کنار رفت و دندانهای درشت و درازش بیرون افتاد. داشت لب و لوچهاش را جمع میکرد که پیرمرد آمد. با عـصـا، عـصبانی. از در فرهنگسرا آمد تو و یک راست آمد سر کلاس. استادگفت: ۔ آقا، دفتر فرهنگسرا آن جاست. این کلاس است. ۔ این جا ممان کلاسی است که به بچهما یاد می دهند ما را مسخره كنند؟ بابک که چشمش به پیرمرد افتاد رفت پشت صندلی یکسی از بچهها قایم شد. پیرمرد پرید و مچش راگرفت: ــ آهان، همين بود. و با عصا افتاد به جان بابک. استاد دست پیرمرد راگرفت: ۔نزنید آنا گنامی نکرده. ۔ گناہ بیشتر از این که مرا، من پیرمرد راکه جای بابابزرگش هستم مسخره کرده. ۔ مسخره نکرده. نقاشی کرده. ۔اگر تو معلم این هایی که بهتر از این نمی شوند. اصلاً تو را باید زد. خجالت دارد. با این کارت حرمت آدمهای محترم و سـن و سالدار را شکستی. خیال میکنی خودت همین جور جوان میمانی که میگویی اینها بروند پیرمردها و پیرزنها را مسخره کنند. اگر یک بار دیگر یکی از اینها آمد سراغ من، کاری میکنم که دیگر پایت را توی این محل نگذاری، فهمیدی؟ حـقوق مـیگیری کـه بچهها را پررو و بی تربیت کنی! استاد آمد حرف بزند و دلیل بیاورد. امّا پیرمرد حرفش راگوش

ــ بسيار خوب. اين هم نتيجه كــار مــا در اجــنماع و اعـتراض

نکر د،گذاشت و رفت. استادگفت:

دیگران. گفتم که کاریکاتورتان را هیچوقت به کسی که از این هنر شناختی ندارد، نشان ندهید. ــ خب آقا، پیش خودمان می.اند، فاید.اش چـیست. او بـاید جهره خودش را به قول شما از نگاه ما ببیند. ـ كمكم. وقتى ظرفيت پذيرش عيباش را پيداكرد. مي توان به او گفت که من هنرمند چهگونه تو را میبینم. ۔ استاد پدر ما میگوید خوب نیست اَدم اینجوری به دنیا و مردم نگاه کند. هم خودش اذیت میشود و هم مردم ازش میرنجند. مردمآزاری خوب نیست. نمیشود مردم را مثل آینه همانجوركه هستند نشان بدهيم؟ ۔نگاممان را واقعی کنیم. استاد گفت: ـ نه، یکی از لذتهای هنرِ ما همین نوع نگاههاست. نگاههای متفاوت و دخالت در واقعیت، نه مثل أینه و عکس عین واقعیت. (نگاه) عمیق کمکم به (دیدن) می رسد. ۔ یعنی جه؟ ــ مردم عادی فقط به دور و بر «نگاه میکنند» و میگذرند. نگاه آنها مثل آینه است که از جلویش رد مـیشویم و در حـافظهاش

نمیمانیم. هنرمندان همیبینند، و در حافظهشان عکسهان را نگ میدارند. تفاوت بین مردم عـادی و هـنرمند از هـمینجا شـروع میشود. کسانی هستندکه فیقط «نگاه» میکنند و رد میشوند. کسانی هستندکه چیزهایی را،که دیگران نمی بینند، می بینند. یعنی با نگامثـان چیزهایی را شکار میکنند و در ذهنشان نگه میدارند و با خیال شان درهم میآمیزند و خوب و ماندنی، در لباس هنر، به دیگران میگویند. اینها هنرمندان هستند. شما هم باید با نگاءتان یاد بگیرید که جیزهای ناشناخته و نادیدنی را ببینید. عادت هنگاه کردن، را به عادت «دیدن، تبدیل کنید و حافظهتان را تقویت کنید.

\_استادا همهاش چیزهای بد و زشت و ناجور ببینیم؟

ــ کار ما این است، تا چیزهای زشت و ناهموار را نبینیم، آن را به صورت اغراق آمیز نشان ندهیم، موفق نمی شویم که دیگران را به وضعیت خود آگاه کنیم. خیلی چیزها هست که ظاهرش سالم است امًا درونش و پایهاش خراب است.

ــ مثل دندان من!

۔بله،مثل دندانی که ظاهرش سالم است. امّا وقتی دندانپزشک آن را میبیند و چندتا ضربه رویش میزند، دردمان میگیرد و سا میفهمیم که باید برای دندانمان فکری بکنیم. پس درد کـه جـیز بدی است. این جا اهمیت پیدا میکند. ما را به ریشه فاسد و جرکین دندان راهنمایی میکند. کاریکاتور و طنز هم همینطور است. کسی را متوجه عیب و ایرادش میکند. گیریم برنجد و از ما دلخور شود. همانطور که موقع کار کردنِ دندانـپزشک روی دنـدانمـان دردمان میگیرد و ازش دلِ خوش نداریم. ولی نتیجهاش خــوب است.

استاد داشت حرف میزدکه رییس فرهنگسرا آمد توی کلاس. \_ اَقاي اکبري. متأسفانه کلاس شما محله را به هم ريخته. اين جا محلهای قدیمی و ریشهدار است. با آدمهایی که مدام بـه هــم لبخند میزنند، حتی اگر از هم خوششان نیاید. فرهنگسرایش هم باید این موضوع را در نظر بگیرد. پدر یکی از بچهها تلفن کرد و هرچه به دهانش آمد به من و شما و فرهنگسراگفت. از ما شکایت كرده. آدم بانفوذي است. ميخواهد بيايد در اينجا را بـبندد. مـا مجبوریم کلاس را تعطیل کنیم. اسنادگفت:

ــ شما مرا دعوت كرديد. بايد احترام من و هنر و بجهها را داشته ياشىد.

۔ احترام شما جای خود، من هم دوست دارم اینجا بـمانم و احترام داشته باشم.

و بسعد صناف رفت و دفستر منیژه را برداشت و ورق زد و کاریکاتورش را به آقا نشان داد:

۔بغرما، عروسی بـه کوچەي ما ھم رسيد. اين هـم عكس مـن، رييس فرهنگسرا، دابس این دخلتر خانم. مراعين گربه کشمیده. مس مسترشناس نسيستم امنا خوب مىتوانىم بىغهمم ادامه ایین کلاس یعنی چه! و گربه بودن هم چه معنی دارد؟

بچەھا كلەكشيدند روى كاريكاتور أقاي رييس. خنديدند، آقا لبخند زد و رييس گفت:

۔بنابراین کلاس تعطیل. سر و صدای بجهعا درآمد: ــ نه، نه. ما تازه داریم چیز یاد میگیریم. حرفهای تازه. ۔نگامان را تربیت میکنیم که فقط زشتی ببینیم. ــ كتك ميخوريم تا عادت كنيم. و جامعه را عادت بدهيم. رييس فرهنگسراگفت: ۔ متأسفانہ، نمی شود ادامه داد. کلاس تعطیل. ببخشید اسـتاد. جار مای ندارم. استاد کیفش را بر داشت که برود. بچهها ریختند دورس. ۔ اُقا، نرو. تو رو خدا نرو. على رضاكفت: ۔ استاد، بیایید خانەی ما. خانەی ما بـزرگ است. یکـی از اتاق.هایش را میکنیم کلاس. میآیید؟ شما را به خدا بیایید، ببینیم آخرش چه میشود. ــ پدر همهمان را درمیآورند، آخرش همین است. بجەھا خنديدند. ۔ استاد، حتماً بیایید. می آیپد؟

# در به دری

دوشنبهی بعد: بچەھا با ھم حرف مىزدند: ۔معلوم نیست بیاید یا نه. ــ مي آيد، خودش گفت: «مي آيم». ۔ اگر میرفتیم سر کلاسمان خوب بود. ـ توي فرهنگسرا راهمان نمي دهند. بچههای کلاس نقاشی میآمدند و از جلوی آنها رد میشدند و میرفتند سر کلاس. نقاشی هاشان دستشان بود، چندتایی هـم بـا مادرشان آمده بودند. بچەهای کلاس کاریکاتور به نقاشی شان نگاه میکردند. جعبه، کوزه، درخت، کوه، گُل و اینجور چبزهاکشیده بودند. دو تا از مادرها برای معلم نقاشی گل آورده بودند. یکی از بچەھاي كارېكاتور گفت: ۔ببینم معلم نقاشی به شما «نگاه» کردن یاد نداده است. نگاه

مست؟

\_بله، أقا همسايه ماست. كاريكاتور شما را پدرش ديده بود و زده بودش که: «چرا احترام استادت را نگه نداشتی؟ این چیست که کشیدی| ماکه بچه بودیم از این غلطها نمیکردیمه. استاد پوزخندی زد و گفت: ۔حالا کجا برویم؟ فرهنگسراکه دیگر جای مانیست. همهاش همين جند نفر هستيد؟ على رضاكفت: ــ بله، أقا. برويم خانهي ما. وقتي جايي داشته باشيم بقيه هــم می آیند. آقا ما کلاس شما را دوست داریم. ما از جیزهای تکراری بدمان می آید. بفرمایید، برویم خانهی ما.

### 000

خانهى على رضا همان نزديكى ها بود.

استاد راه افتاد و بچههای سمج، کتک خورده و زخم و زیـلی یابهپایش از جلوی اهل محل و کاسبها میرفتند و رد میشدند. کاسبها، پیرمردها؛ پیرزنها و اهل محل استاد و شاگردانش را به هم نشان می دادند و میگفتند: «همین معلم است که به بچهها یاد مسی دهد مردم را مسخره کنند. خـودش و شـاگـردهایش را از فرهنگسرا بیرون کردهاند. رسیدند دَم خانهی علیرضا. مادرش آمد دَم در.

۔ بفرمایید. علی رضا اینقدر از شما تعریف کرده تـا پـدرش راضی شده روزهای دوشنبه کلاستان این جا باشد. به شرط آن که به شاگر دهای تان بگویید مردم را اذیت نکنند. ما تو محل آبرو داریم.

۔ جشم. داشتند میرفتند تو،که بابک، دفترچه زیر بغل دوان دوان آمد. پشت سرش را نگاه میکرد و می دوید. رنگش رفته بود و بـغل ابرویش هم زخم شده بود. ــ أقا، ما هم آمديم. استاد از دیدنش خوشحال شد. بهاش دست داد و بغل ابرویش را نگاه کرد.

استاد و شاگردان از حیاط گذشتند و وارد اتاقی شدند. شاگردها هفت نفر بودند. دو تا دختر و پنج تا پسر. بچهها دیوارهای اتاق را نگاه کردند. پر از نقاشی بود. نقاشیهای بچهگانه و رنگ وارنگ: درخت،کوزه، پرنده، شمع و پروانه.

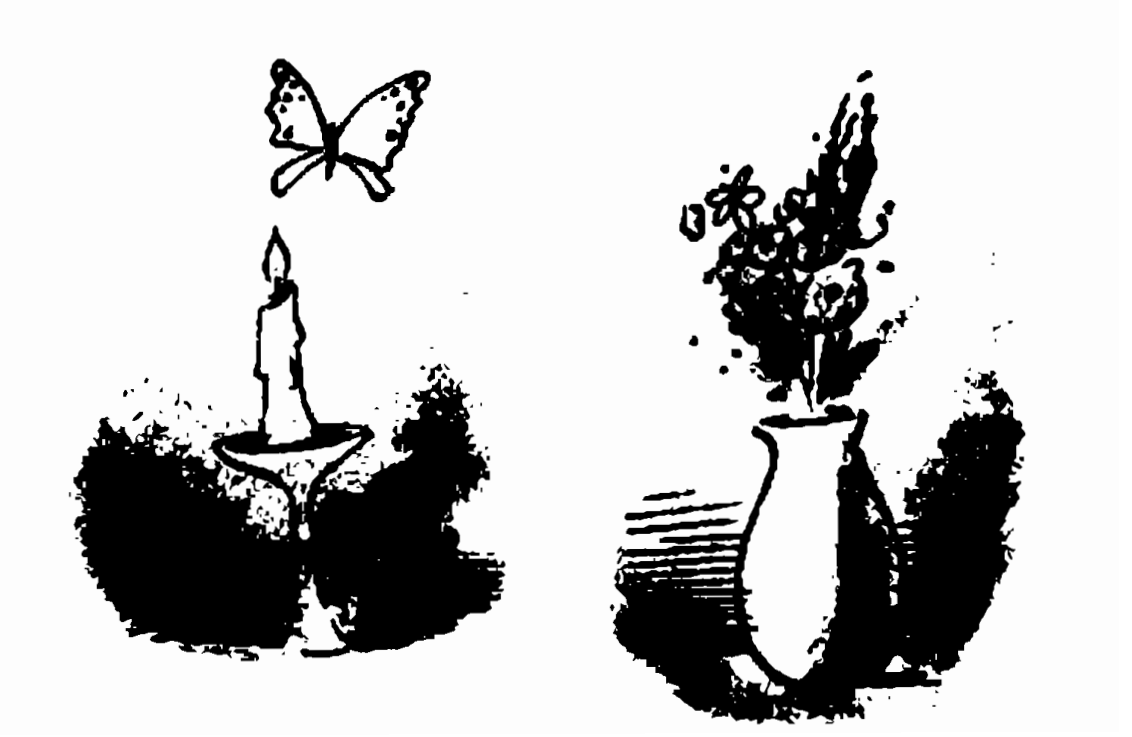

على رضاكفت: ۔ کار خواہرم است. کلاس نقاشی میرود، توی همان فرهنگسرا. بچههای کلاس نقاشی، نقاشیهاشان را میزنند ب ديوار اتاق هاشان.

بجهها نشستند دور تادور اتاق و اسناد آن بالانشست. على رضا تخته هم أماده كرده بود. تختهى سفيد با ماژيك. استاد و بـچهها خوشحال بودند.

مريم زير لب گفت: «خداكند اينجا ديگر بمانيم».
## شاكرد با استعداد

على رضاكفت: ۔ اسناد، چەطور است چند تا بچه بیاوریم. کـاریکاتورشان را بكشيم. أنها ديگر بدشان نميأيد. اعتراض نميكنند. خـوششان هم می آید. آب نبات هم به شان می دهیم.

۔ اصلاً حرفش را هم نزن. چهرەي بچەها بدترين سوژه براي کاریکاتوریست است. جون پوست صاف و بدون لک دارند. دماغ کوچک و صورت پرگوشت و موهاشان برای کشیدن کـاریکاتور خوب نیست. مخصوصاً برای تازه کارها. بیشترشان شبیه همانید. قیافهشان هنوز شکل نگرفته. یکجور سادگی و نـپختگی تـوی صورت و نگاهشان است کبه کباریکاتورشان خوب از کبار درنم ,آید. البته چاق هاشان بانمک ترند، بد نیستند. ولی برای شما، كە تازەكارىد، فايدە ندارد.

ے زناما جی؟ می خواہید بگوپیم خیالمعان بیاید. عکسش را بکشیم؟ شوهر نکرده، بیکار است، سرگرم می شود.

۔ استاد، ما خالەاش را دیدیم. دماغش گنده است می خواهـد عمل کند شاید برود خانهی بخت. ۔خفه، تو دیگر حرف نزن. ۔ زنهای جوان اصلاً برای کاریکاتور مناسب نیستند، معمولاً حیاضر نیمی شوند کیه کیاریکاتورشان کشیده شیود. خیلی زود ناراحت می شوند. می خواهید از این جا هم بندازنمان بیرون! ے پس فقط پیر هاشان برای کاریکاتور خوب است؟ ـ بله، این حقیقت تلخی است. پیرها بر اثر سال ها زندگی و رنج و سختی و آرزوهای برآورده نشده، هی آخم کردهانـد، هـی قـهر کردهاند، هي غصه خوردهاند و چينهاي چهرهشان فراوان و عميق شده. مناسب کاریکاتورا خَب، حالا هرکس هر چه کشیده نشـان بدهد. تو چه کشیدی، بابک؟ امید و شاگر د بااستعداد من! بابک طرحی که زده بودگذاشت جلوی استاد. طرح از چهرهی أخم كرده استاد ببود. أبروها گره خورده، چـین مـیان ابروها درشت و عـميق؛ مثل عدد ۷ بیشانیاش کیوچک شیده بیود و مسوهای جسلوی سنز سيخسيخي. چشمها ريز و ريز بود؛ انگار مورچه. نگاهاش مثل میخ نازک به سختی از چشمها درمیآمد، لبها جور

مسخرهای جمع شده بود. رگهای گردن لاغرش زده بود بیرون. ترک بزرگی میان لب پاییناش بود. زبانش را درآورده بود و داشت لبش را مىليسيد.

بابک این طرح را موقعی که رییس فرهنگسرا داشت کلاس را تعطیل میکرد و با استاد حرف میزد،کشیده بود. استاد توی طرح تلخ و عصبی بود. انگار دنیا روی سرش خراب شده بـود. انگـار همهی حرفهای دنیا توی گلو و نوک زیانش جمع شده بود. ولی نمي توانست آنها را بيرون بريزد.

استاد خوب کاریکاتورش را نگاه کرد. پوزخند تـلخی زد. رو کرد به بابک. با تحسین نگاهش کرد. توی تشویق و تـحسین|ش کمی دلخوری و رنجش بود.

ــ خوب است. نگاهت تیز است و حافظهات قوی. امّا بسـیار بي رحمي. يعني من اين جوري ام؟

> ــ وقتى اوقاتتان تلخ مىشود. اينجورى مىشويد. منيژه گفت:

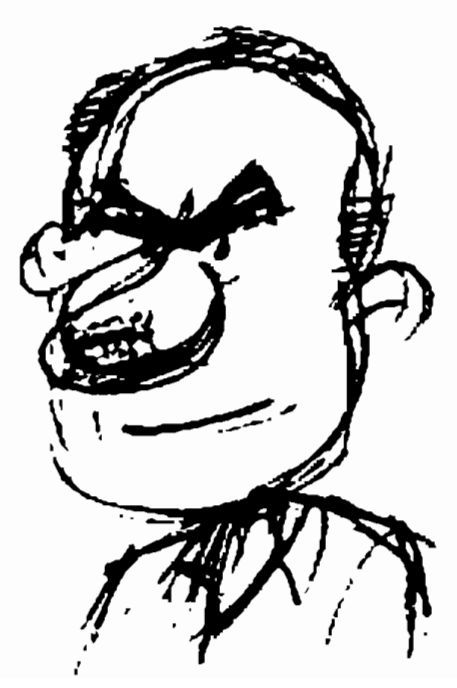

ـ آقا ناراحت شدید؟ استاد جیزی نگـفت، قسلم بابک را گرفت و طرح را دستکاری کرد. زبانش، زبـانی کـه تـوی طىرح بىرد، بُىرد تىر. لبھایش را جمع کرد. روی خسطهای غلط و

خام دور دماغ کار کرد. دستش می(رزید. سعی کرد نـلرزد. بـه خودش مسلط شد. کار قلمگیری را تمام کرد و طرح را داد به بابک . کفت:

۔ حیف نبود پدرت نمی گذاشت بیایی سر کلاس؟ \_بله أقا، باباش از أن سخنگیرهاست. أدم مهمی است. خرش خيلي مي رودا شوخي هم حالي اش نمي شود. ىايك گفت:

ے بابام میگوید: وقتی استادی، معلمی، حرمت خودش را هم نگه نمی دارد و اجازه می دهد بچهها دستش بندازند و مسخر ءاش کنند، با دیگران میخواهد چه کندا او آفریدههای خدا را به مسخره میگیرد و فقط زشتی ها را میبیند. خدا او را دوست ندارد. به جهنم می،زود.

استادكفت:

ــ همهى حرفهاى پدرت را قبول ندارم. أنجايي كه گفته بايد حرمت بزرگتر و استاد را نگه داشت، روی چشمم قبول دارم. امّا حرمت بزرگتر و استاد بـه تـظاهر و دروغگــویی و چــاپلوسی و پنهانکاری نیست. بین استاد و شاگرد باید دوستی باشد. من و شما با هم دوستیم. این روش من است. من با شما دوستم. از ایـنکه کاریکاتور مرا میکشید و در زشتی و ناهمواری چهرهام چیزهایی راکشف میکنید و اغراق میکنید، نمیرنجم. تا شما هم یاد بگیرید تلخی واقعیت را تحمل کنید. تلخی واقعیت را به درون بکشید از زشتی ظاهر رد شوید تا روحی زیبا و باعدالت داشته باشید. ــ آدم وقتی نمیتواند چهره و بدنش را عوض کند. چه لزومی

دارد که بدیهایش را بیرون بکشد. چرا به قلب و کارهای ناجور آدمها نمىيردازيد.

ے اولاً، نصف بیشتر درون ما را چهرممان نشان میدهد یلعنی خطوط چهره ما آينهي دل و قلب ماست. هرچه بخواهيم آن را پنهان کنیم نمیتوانیم. بالاخره رنج و خشم و خوشی و حرص و حسادت و تکبر ما را بیرون میریزد. برای همین من فکر میکنم، کاریکاتور باید از چهره شروع شود.

۔ استاد، زیبایی چیست؟ خیلی،ا جـهر.ی آنچـنان زیـبایی ندارند. امّا آدم دوستشان دارد. ولی بـرعکس هسـتند کسـانی کـه چهرمای به ظاهر زیبا دارند اما دوست داشتنی نیستند. اول چشم آدم را میگیرند ولی کمکم بعد از مدت کمی آدم از آنها خوشش نمے ,آید.

\_این همان درون است، فقط چهره نیست. طرز رفتار، مهربانی، گــذشت، حــرف زدن، و فكـر كـردن و بسـياري چـيزها آدم را دوست:اشتنی میکند. من پیرمردها و پیرزنهایی را دیندهام کنه صورتشان از پیری مجاله شده بود، امّا شیرین و جذاب بودند مثل قندا برعکس جوانهایی بودهاند به ظاهر خوشگل و سفید امّا عین شیربرنج وارفته. خب دخترم، تو چه کشیدی، چه میکشی؟

مريم دفترچهاش را به استاد داد. بچهها دور استاد جمع شدند. استاد دفترجه را ورق زد. دخترک خندهی زشت استاد را نشان داده بود با همان دندانهای زشت و بلند و لبهای کوتاه. خال بزرگی هم کنار بینی استادکشیده بود.

اسنادگفت: ۔ این خال دیگر جیست؟ دخنرک اینهای از تاقچهٔ اتاق برداشت و به استاد داد. استاد در آینه خوب نگاه کرد و دید خال بسیار کوچکی کنار پرهی دماغش است که تا آن وقت ندیده بود. توی صفحهی دیگر دفترچه، چشمهای استاد بود، چشمها پر از خبواب بنود، يتلكها سنگین بود، داشت روی سىسباھى چشىسىھا را مي گرفت. كردن هم شل شده بود طرح بسيار خام و ناشیانه بود. استاد گفت: ۔ میٹوانس تیوضیح بدمی که ایـن را در جـه وضعیتی کشیدهای؟ مـن جه حالي بودم؟ ۔ وقسٹی مسا طبرح مسىزديم، شىما تىوى کلاس فرهنگسرا رو به روی.ان نشسته بودید و چرت میزدید. استاد از بچەها پرسيد: ــــ من چرت میزدم؟ من سر کلاس چرت میزدم؟ چرا دروغ میگویی، دخترم؟

و طرحس را برد و استاد طرح را نگاه کرد. طرح دماغ گندهای بودکه دوتا انگشت درشت و بدریخت رفته بود توی سوراخش و داشت مویی که مثل طناب بود میکشید. استادكفت: ۔ پس همەتان مرا سوژه کردهاید. \_ خودتان خواستيد. تشويق كرديد، ما هم كشـيديم. نـاراحت هستيد؟

ــ نه، به هیچ وجه. برای رسیدن به صفا و پاکی باید بسیاری از جيزها را تحمل كرد.

\_ آقا، شما چرا پیله کردهاید به خوشگلی و زشتی چهره؟ مثلاً هر که دماغ گُنده و چشم ریز داشت یا شکمش گنده بود اَدم بدی است؟ بدتان نیاید، شما آدم پیلهای هستید.

ــ من پیله نکردهام، انسان پیله کـرده است. از زمـان أفـرینش انسان، او به دنبال زیبایی بوده است. از ماسکها و خط و خالهایی که روی چهره میکشیده، موهای عجیب و غریبی که برای سر و ریش و ســبیلش درست مــیکرده، بگــیرید. تــا آرایشگـاهها و جراحیهای پلاستیک امروزی همهی اینها نشانگر این است که میخواسته خودش را آن طور که دوست داشته به دیگران نشان بدهد. از آنچه که بوده خوشش نمی آمده. دوره نوجوانی و جوانی اوج این خودنماییهاست. کافی است نوجوانی قدش کوتاهتر از دیگران باشد یا کوچکترین مشکلی در چهره داشته باشد، شبها خوابش نمىبرد و روزها و شبهما فكرش را مشغول مىكند. جوشی که روی لّپ یاکنار بینی هر کدام از شما دیده شود. تمام ذهنتان را اشغال میکند. بیخواب و افسرده و نگران میشوید. امّا وقتی به سن پختگی می رسید کمکم چیزهای دیگر جای این هراس و دلمشغولی را میگیرد. ۔مثلاً جه جیزهایی؟ ـ آدمها به چیزهای مختلف فکر میکنند و آرزو میبنلند. امّا از همهی آنها مهمتر و همیشگیتر اینهاست. زیبا بودن، ثروتمند

بودن، شهرت داشتن و قدرت داشتن. زیبایی اولیـن آرزوی هـر

انسان است. حتى بعضى از حيوانها هم به زيبايي فكر مىكنند. أنها هم دوست دارند جلوى ديگران زيبا جلوه كنند. احساس زيبا بودن از بچگی، از وقتی به دنیا میآییم با ما همراه میشود. بچه که به دنیا می آید، معمولاً بـه مـادر و پـدرش بـرای خـوش[مدگویی میگویند اجه بچهی تشنگی|) و گفته نمی شود اجـه بـجهی پولداری! یا چه بچهی مشهور اسم و رسمداری!» ۔ یا، چه بچهی باقدرت و مهمی! ے یا، چه پُست و شغل مهمی دارد این بچه! ۔ جه بچهی دانشمند و تحصیل کردهای! ۔ جه بچهی هنرمندی| \_بچه سوسکه از دیوار بالا میرفت. مادرش گفت: «قربون دست و بای بلوریت بشمه. منيزه گفت:

\_ آقا، به كلاغ گفتند: برو زیباترین بچه را پیدا كن و برایـمان بیاور. رفت و همهی بچههای پرندگان و چرندگان را نگاه کرد و عاقبت بـچهى خـودش را آورد و گـفت: «ايـن زيـباترين بـچهى دنیاست!) در صورتی که جوجه کلاغ، مخصوصاً اؤلی که از تخم در می آید و پَر و بال ندارد، اسکلت استخوانی بسیار زشت و سپاه و بدترکیب و بدبویی است با منقار کج و کولهی بی ریخت.

بجهها، هر کدام چیزی میگفتند و استاد گوش میداد، عاقبت گفت:

ــ آفرین، پس آرزوی زیبا بودن، اولین آرزوی انسان است. سر و کلهی خودستایی و خودبینی و حسادت و ظلم و بلدخواهی، چاپلوسی، دروغگویی و نان به نرخ روز خوردن بعداً پیدا *می*شود. پس برای از بین بردن همهی بدیها هنرتان را از مبارزه با «خود را زیبا دیدن، شروع کنید و به عنوان نوجوان هنرمند، از بیرون کشیدن نازیباییها و درشــتغمایی و اغراق در آنها نترسید تا بـرسید بـه چیزهای دیگر یعنی کشیدن صفات آدمها! خب، درس امروز هم تمام شد. تا هفته اَینده خداحافظ. هفته بعد بدون طرحهای تازه سر كلاس نياييد.

۔ استاد، پیرزن بانمک و شیرینی سر کوچھان مینشیند، می خواهید بیاوریمش کاریکاتورش را بکشیم؟

ــ بله، آقا. اینقدر چهرهی خوبی دارد که جان مـیدهد بـرای کاریکاتور.

> ـــ م ,آيد؟ ناراحت نمى شود؟ سانه آقا. می[اید. اسمش هننه اناری» است.

ــ پیرزن جلسهی بعد بیاید. کاریکاتورهایتان را بدهید به مـن. میخواهم روی شان کار کنم. یادتان باشد، مردم را اذیت نکنید. 88 B

كلاس تعطيل شد. بچەها توي حياط دنبال استاد راه افتادند. مريم گفت:

ــ اّقا، اگر کسی بخواهد «خیلی خوشگل، باشد، چه کار بـاید مكند؟

\_نميشود. «خيلي خوشگل، يا «زيبايي مـطلق، در دنـيا پـيدا نميشود. چون سليقهها فـرق مـيكند. هـمه يكجـور زيـبايي را نمی پسندند. این به ما کاریکاتوریستها یاد می دهد کـه هـمیشه

سلیقهی مخالف را پیداکنیم و از دید او چهر ای را بکشیم. \_ مثلاً بگردیم و عیب کوچکی را پیداکنیم که جهره را زشت مے ,کند.

۔ همیشه هم این طور نیست. گاهی یک علامت یا عیب کوچک چهره رابامزهتر وبه چشم آمدنیتر میکندبه این میگویند هویژگی چهره، مثلاً فاصلهي زياد دو دندان جلوكه موقع خنديدن بيرون میافتد. یا چشمهای ریز و حتی دماغ بزرگ، چهرهی بعضیها را بیشتر در ذهـن نگـه مـی‹ارد و بـانمکتر و جـذابتـر مـیکند. هماهنگی اعضای چهره خیلی مهم است در خوشگلی. خیلیها نمی دانند که دماغ بزرگشان با سایر اعضای صورتشان تناسب دارد و جهر مثبان را شیرین و دلنشین میکند. میرووند پول می دهند و آن را کوچک میکنند و همآهنگی چهر مشان را به هم میزنند. ـ کلاهگیس و مژه مصنوعی و این جور چیزها چه طور؟ آدمها را

خوشگل میکند، خیلی خوشبختاند آنها؟

۔ آدمهای بلبختی هستند. چـون مـیدانـند ایـن چـیزها مـال خودشان نیست و اگر روزی کلاهگیس شان را باد ببرد و مژهشان بیفتد خیلی حرص میخورند. گاهی یک کلهی کچل برای کسی شخصیتی میسازد قوی و محکم و دوستداشتنی و مشهور ک میچ کلاہگیسی ممچین کاری نمیکند. تا جایی ک**ه مــه دوست** دارند مثل اوكجل بشوند.

۔ آقا، آرش توی خانه کاریکاتور نمیکشد. برای همین سـالـم مانده.

۔ما می نویسیم، خطرش کمتر است. اسناد دفنه آرش راگرفت و خواند: ینوها و گوشهای عینو

عبو چند ہوں بلند و غرغری روی سرش ہوجود است که از للی دندانهای شانه دررفتاند. آنها نخوابیداند بانند بقیه. روی سر ایستاداند. بقیمی جوما خوب خوابپرماند روی سر. گوش چپ مسو کسی بزرگ تر از گوش راست عبو سیباشد. پس از سه رخ او را نگاهش سیکنم، ابروی او سبت طرف من بگاتر از آن ابروی دیگرش قرار دارد. او دارد خربزه سیخورد. با پدر حرف میزند. بیخیال می است.

چشهما و سبیل شاطر دکان نانوایی

شاطرآقا چشمههای گرد دارد. مثل چشمههای جغد. به انسان و هر چیز خیره سیشود. فکر سیکنم از بس شعلههای آتش تنور و نان برشته دیده این جوری گردیده. گوشهی لب باللیش باد کرده. سبیلش مانند دو خرمای سیاه که سرشان به هم چسبیده زیر دلمنی نازک و نوک تیزش خودنجایی میکند. جانه و خال خالهجان جاچان

میان چانهی خالهجان مامان که *ما به او «خال خانم» میگوی*هم گودال مہیقی وجود دارد. دور گودال پر از شیار است. بخل گودال خال گوشتی بزرگ است که خودش آن را خیلی دوست دارد و سیگوید در جوانی بسیاری از انسان،ها کُشته و شرده آن خالش بودهاند. لبا حالما از نگاه عمیق و کنجکاو این که استاد یادم داده است به صورت نخود درشت و سیاهی در آحدہ ک الکی چسبیوہ به آن جائں، ک کاریکاتورش خوب از کار درسی آید. کیسههای زیرِ چشم پدر

زیر چشمهای بدر دو تاکیسهی گوشتی و شَل است که بر از باد هستند.

کمبی سیاه شدهاند و چروکمیده سیباشند. وقتی اوقاتش از دست لمالمان تلبغ سیشود کیسامانی گوشتی یا بادیاش بیشتر باد سیکنند. و ذرشت سیشوند. لُبينهاي بنايان

ملمان لبههای چاق و سرخ دارد. بسیار بزرگ هستند. چنان که به بینی کوچک میل کردمی او اجازه نییدمند خودنیایی کند. وقتی سر پدر جیغ سیکشد، لُبہما بزرگ تر سیشوند و سیارزند، چشبہمانی ماہان ریز و غمہدار لست.

استاد دفتر آرش را ورق زد. خواند و لبخند زد و آن را برگر داند وكفت:

۔ خوب است آرش. خوب می بینی. اما وقتی کاریکاتورشان را کشیدی، صلاح نیست به اّنها نشان دهی. بیچاره میشوی. ببینم بجهها، شماکار و زندگی ندارید؟ بروید خانههاتان.

استاد تند رفت، کیفش را تکانتکان داد و از کوچه رفت تا به خيابان برسد.

# در خانهی استاد

استاد کیفش را باز کرد و کاریکاتورهایی که بچهها کشیده بودند درآورد. دختر هشت سالهاش را صدا کر د: ـ بيا نگين، اينھا را ببين. نگین بابایش را از چشم و نگاه بچهها دید. بابایی که وقتی میخندید دندانهای دراز و بدریختش بـیرون م افتاد. بابایی که انگشت توی دماغش کرده بود و داشت موی بلند و کلفتی را میکند. بابایی که داشت چُرت میزد. جور مسخرمای چُـرت مـیزد. گردنش شل شده بود. بابایی که خال گنده و بدریختی قیافهاش را زشت میکرد. بابایی که اوقاتش تلخ بود. حرص میخورد و صورتش مچاله شده بود. بابایی که...

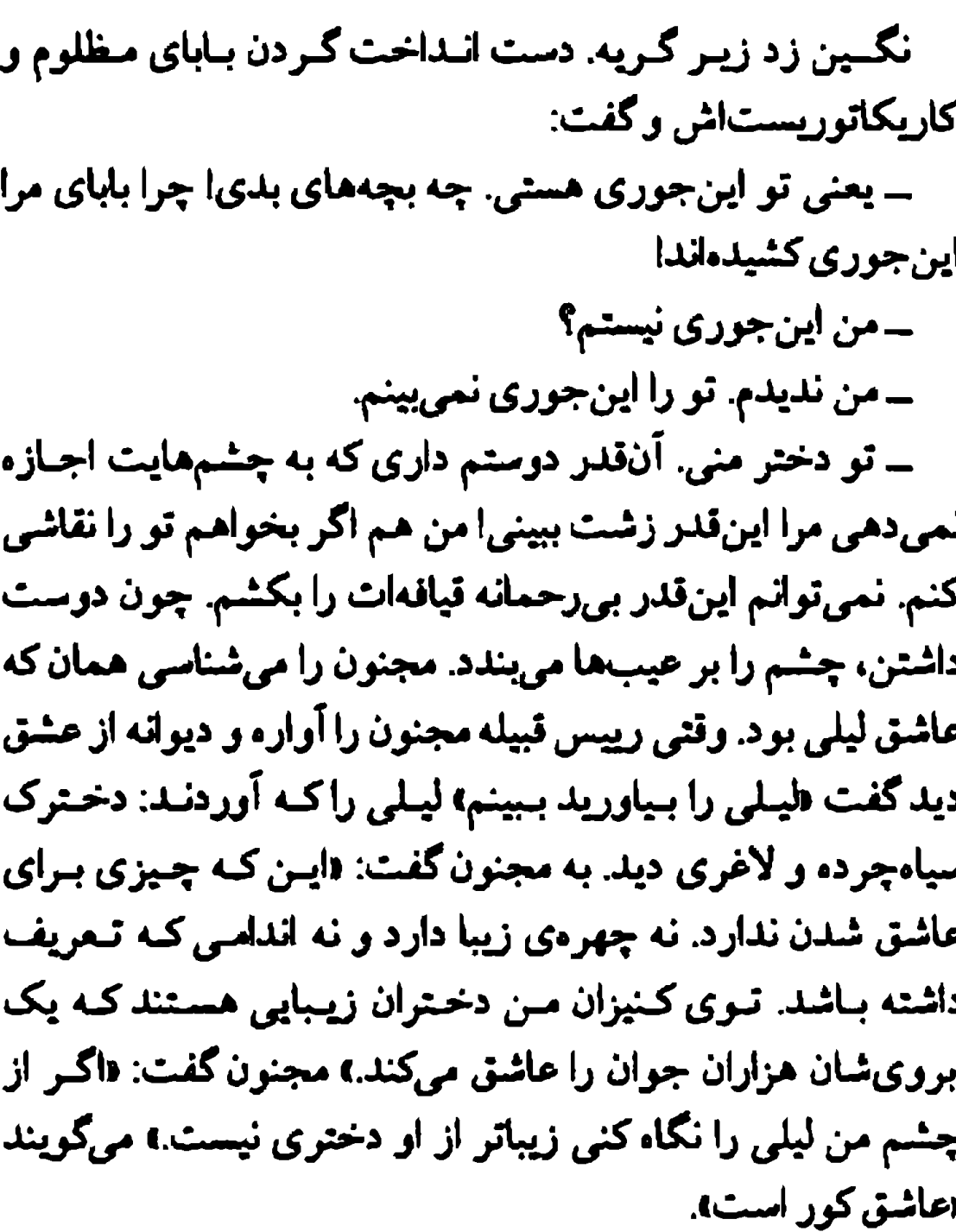

نگین حرف های بابا را نمی شنید با یک چشمش کاریکاتور های بابا را نگاه میکرد و با چشم دیگرش چهرهی دوستداشتنی او را. ۔۔بابا، حالا خودمانیم. بچەها بد هم نكشمیدهانـد. ولى خـيلى بدجنس اندا

و بلند خندید. استاد هم خندید. وقتی خندید لب های کوتاهش

کنار رفت و دندانهای ناجورش بیرون افتاد. نگ, گفت: ۔ باید بروی پیش دکتر فکری برای دنـدانـهـایت بکـنی. اگـر جراحی پلاستیک کنی لب هایت درست می شود؟ استاد اخم کرد. ناراحت شد. نگین کاریکاتور اخم کرده بابا را نگاه کرد و بعد چهرهی او را. کاریکاتورها را برداشت و دویـد و رفت تو آشیزخانه پیش مامان: ۔مامان! مامان! ببین شاگر دھای بابا، بابا را چه جوری کشیدهاند. مامان که داشت ظرف ها را زیر شیر آب میکشید، شیر را بست و دستهایش را خشک کرد. کاریکاتورها را نگاه کرد. پوزخند زد: ــ وقتی به بچهها رو بدهی بهتر از این نمیشوند. ۔۔ جه بچههای بی ادبی، نه مامان؟ ۔ ولی خوب، از حق هم نمیشود گذشت، بد نکشیدهاند. مرا بگو که کور بودم و زن همچین آدمی شدم. ۔باباگفت محاشق کور است، ۔ جه قدر خوب اخم کردنش راکشید.اند. بالاخر، کسی پیدا شد بابات را آنجور که هست بهاش نشان بدهد. مامان قامقاه می خندید و کاریکاتورها را نگاه میکرد. استاد آمد. مامان گفت: ے از بس این و آن را توی کاریکاتورهات مسخره کردی و به مجلهها دادي، خدا انتقام أنها راكرفت. أن هم به دست بچههايي که خودت تربیت کردی. استاد گفت:

Δ.

ے چرا اسم این کار را میگذاری انتقام. تو هم وقت گیر آوردی حيرفهايت را بيزني. ايين هينر است. كشيف ناشناختهها ر نادیدههاست. من شاگر دهای بااستعدادی دارم. خصوصاً یکی شان. بابک. نگاه تیز و حافظهی غریبی دارد. خوب میبیند. نگینگنن:

۔ بابا، وقتی دیدی عکست را اینجوری کشیدهانـد، نـاراحت نشدى؟

> ۔ تشویق شان هم کردم. مامان گفت:

ــ حالا اگر ماگفته بودیم خنده و اَخمت اینجوری است، تا دو روز با ما قهر بودی. ببینم هیچوقت کاریکاتور مراکشیدی؟ اگر کشیدی بگو. نشانام بده. از تو این کارها برمی آید. لابد جای سالک بغل لبم را آنچنان کشید.ای که...

به چشمهای مامان اشک نشست و گفت:

ــ خدا می داند مرا چه جوری کشیدی و نشانام ندادی. آن وقتی که با من آشنا شده بودی، هی میدیدم تو صورتم نگاه مـیکنی. میخواستی سوژه پیداکنی. راستش را بگو. چندبار کاریکاتور مرا کشیدهای؟ خپلی دلم میخواهد ببینم. ناراحت نمیشوم. خـدا را شکر تو صورت من عیب و ایبرادی نیست کـه بـتوانـی دسـتش بندازی. أن جای زخم سالک هم خوب معلوم نمیشود مگر أن که تو بزرگش کنی. اگر پولی دستم میرسید میرفتم ورش میداشتم، درستش میکردم.

استادرفت جلوى أينه. خودش را تو أينه نگاه كرد. خنديد. اخم

۔بیا، بیا. ببین بابا جلوی آینه چه کار میکند. به نظرم دیںوانـه شده.

استاد حالتهایش را تو آینه می دید و بعد بـه کـاریکاتورها را نگاه می کرد. خطهای شان را تصحیح می کرد و حرص می خورد. صدای زنگ در خانه آمد. مادر استاد بود. آمد تو. نگين دويد جلويش:

۔ مامانبزرگ، مامانبزرگ. بیا ببین کار شاگردهای بابا را، بابا را جه جوری کشیدهاند.

و بعد کاریکاتورها را از استادگرفت و به مادریزرگ نشان داد:

۔ ای وای! خاک برسرشان، چراگذاشتی مسخر مات کنند. چه دوره و زمانهای شـده! بـچههای نـیموجبی مـعلـمشان را مسـخره میکنند. قهر کن، دیگر سر کلاس شان نرو. یا پـدرشان را دریـیارا ببین بچهام را چه جور کشیدهاند. مگر اینها پدر و مادر ندارند که جلوی شان را بگیرند. بابت چندرغاز که میخواهند بدهند هر کار دلشان خواست میکنند. خدا را شکر پدرت زنده نیست که ببیند بچهاش را برای یک لقمه نان چهجور دلقک میکنند.

سامادر تو هم که مثل دیگران فکر میکنی! مهر مادر و فرزندی را بگذار کنار. تو پسرت کاریکاتوریست است بـاید از کـارش سـر دربياري.

مامان گفت:

۔ خَب، لابد یک چیزی است که شاگردها دیدهاند و کشیدهاند.

أدم نبايد از حقيقت فرار كند. خودش هميشه ميگويد: «حـقيقت تلخ است؛ خدا جاي حق نشسته. انتقام گرفت. انتقام اَن معلمهايي که خودش میگفت سر کلاس کاریکاتورشان را میکشیده. بالاخره معلوم شد خودت چه قیافهای داری. مادریزرگ گفت: ــ تو هم حرف ميزني. جوان به اين قشنگي كجايش مسخره است که بجهها دلقکاش کردهاند. اگر پسر من است، شوهر تو هم هست. اسنادگفت: ۔ خواہش میکنم. کـوتاه بـیایید. نـمی،دانسـتم تـوی خـانـهی خودمان هم اینجور بحثهاست. مادرېزرگ گفت: ــ باید از پسشان برآیی. آن بچههای بیادب را ادب کنی. باید حالی شان کنی که مسخره کردن بزرگتر آن هم معلم کار درستی نيست. نگين گفت: ۔باید انتقام بگیری. ــ انتقام؟ نه؟ من به أنها درس «ديـدن» و «گـفتن» و «تـحمل کردن، میدهم نه درس «انتقام گرفتن، هنر یامنی ایسن. کار ما ظریف کاری است. حالا خانم چیزی بیار بخوریم. خستهام. مامان قهر کرده بود. رفته بود تو آشپزخانه و در را از پشت بسته بود و تو آینه نگاه میکرد. صدایش آمد:

ے تا کاریکاتور مرا نشانم ندھی، از آشپزخانه بیرون نـمیأیم.

باید پول بدهی بروم جای سالک بغلِ صورتم را بردارم. برو ببین زنهای مردم چه پولهایی به جراحهای پلاستیک میدهندکه خوشگل شوند. لابد میخواهی مـن زشت بـاشم تـاكـاریكاتورم خوب از کار درییاید، تو فکر کار خودتی. امان از خودخواهی!

### تلخ، بي رحمانه

دوشنبهی بعد، استاد رفت دَم خانه علی ِرضا. بـچهها پشت در بودند. علی رضا سرش پایین بود و انگار خجالت مم کشید. ۔ جه شده؟ جرا نمي رويد تو؟ ــ استاد، در بسته است اینجا هم نمیتوانیم برویم. ننه را هم آورديم، آن جاست! یسپرزن چسروکیده و لاغسری، چنادرش را کشتیده بنود روی پیشانی اش، نشسته بودکنار دیوار و پواش پواش انار میخورد. ۔ جرا در را باز نمیکنند؟ ۔مادرم گذاشته رفته. با پدرم حرفش شد. تقصیر پدر بابک بود. تلفن کرده و گفته داین کلاس و معلم حرمت مردم محترم محل را می شکنند، جمع اش کنید). ۔حالا جەكاركنيم؟ ۔کجا برویم؟ بابک خجالت مے کشید.

\_ آقا، ببخشید. پدر ما خپلی از شما و کلامرنان دلخور است. ے پس چرا تو می آبی سر کلامں؟ بابک طرحش را از کیفش درآورد و به استاد نشان داد: «برای این که شما این را ببینید».

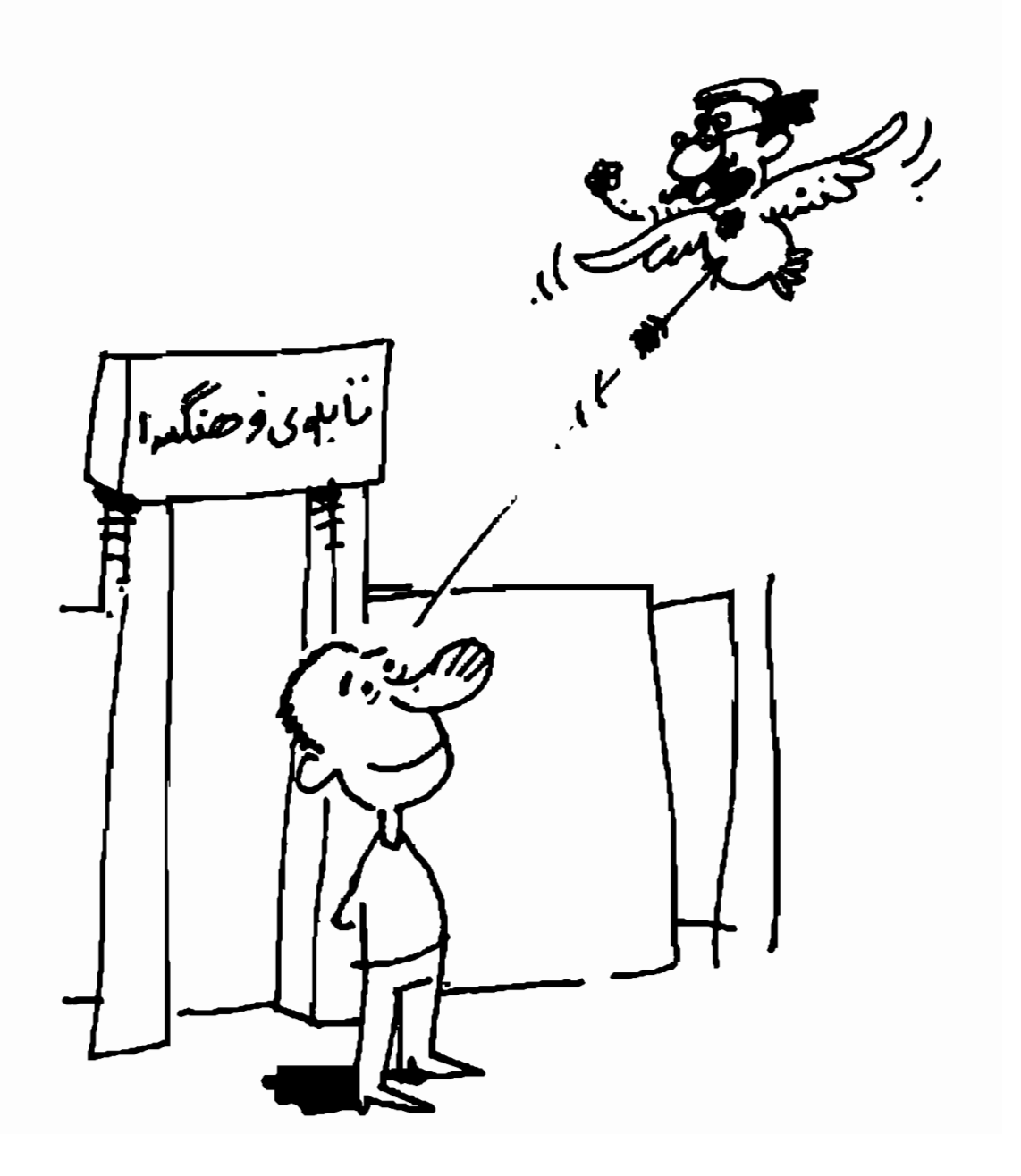

استاد توی طرح ایستاده بود زیر تابلوی فرهنگسرا، سـرش را بالاگرفته بود، تیری از چشمش درمیرفت و میخورد به سینهی مرغی که سبیل داشت و شکل آقای میرزایی معلم نقاشی بود. معلم نقاشی شاخهی گلی به دندان گرفته بیود. گیل داشت از دهیانش می افتاد، خون از سینه اش میریخت. استاد خوب کاریکاتور را نگاه کرد. گلولهای از آتش شد: ــ نه، نه. من اين جور نيستم. با هيچكس بد نيستم. او هم هنرمند است. من هم زیبایی را دوست دارم. فقط نگاهم به زیبایی مثل نگاه معلم نقاشی نیست. میگویم از زشتی رد بشویم تا بـه لطـافت و زيبايي برسيم. ـ استاد، ناراحت شدید؟ ۔ تو خیلی تلخی، بابک. این نامردی است. ۔پدرم تشویقم کرد بکشم. ےکه اخلاق و درون مرا اینجور بکشی؟ بابک سر تکان دادکه: «بله، از بس با شما بد است». استاد که دستش میلرزید کاریکاتور را به بابک برگرداند: ے اپن را نشان کسی ندہ. اصلاً آن را بدہ به من. کاریکاتور راگرفت و جلوی چشم بچهها پارهاش کرد. بابک گریهاش گرفت: ے جرا؟ جرا آقا! شما که میخواستید تحمل را به ما یاد بدهید. جرا! من خيلي زحمت كشيده بودم. ے دیدید که از کورہ دررفتید، استاد؟ ـ در مورد خودم «تحمل» میکنم. اما پای کس دیگری را به میان

کشیدید. معلم نقاشی را، که همه چیز را زیبا میبیند. البته پـوسته زیبایی را. به عمق نمیررود، درد را نمیبیند. زیادی خوشبین است. من به او احترام میگذارم ولی نگاهش را به زندگی قبول ندارم. عدهای از اهل محل دور استاد و شاگردها جمع شـده بـودند. چهرهی استاد سیاه و سرخ شده بود. خون دویده بود تو صورتش، دستهاش میلرزید. پیرزن که دانههای انارش را خوب و بادقت خورده بود، اّمد که: ے یا من کاری ندارید؟ بروم پی کارم؟ ــ نه، باش كارت داريم. ۔کجا برویم؟ یکی از بجههاگفت: ۔ برویم پارک، گوشەی پارک زیىر درختی، روی چىمن ها می نشینیم. نقاشی میکشیم. کسی هم کارمان ندارد. ۔نمیگذارند روی چمن برویم. ــ روزنامه مىخريم و مىاندازيم زيرمان. ۔ آقا می خواهید بروم خانعمان قالی بیاورم. موکت هم داریم. ــ نه، همان روزنامه خوب است. ۔ آقا، یک بار توی روزنامه کسی از کاریکاتوریسنی شکـایت کرده بود، خبر دارید؟ حوصلهٔ پیرزن سررفته بود و داشت عصازنان میرفت. ےکجا میرروی؟ والیستا. برویم پارک. همین پارک محله. \_استاد، ما هم کاریکاتور شما راکشیدهایم. ۔ ما هم کشیدهایم. شما و معلم نقاشی راکشیدهایم که داریـد

# بيرزن وخوشكلي

پیرزن گوشهی پارک، زیر درخت بزرگ نیارون روی روزنیامه نشسته بود و با وسواس دانههای انار را از توی پوست درم ,آورد، نگاه میکرد، زیر لب چیزی میگفت و میگذاشت دهانش. ۔ سرت رابگیر بالا، مادر. ےکه چه بشود؟ -بجەھا صورتت رابينند.

بچهها به سلیقهی خود و نگاه و زاویهی دیدشان چهرهی پیرزن را میکشیدند. سعی میکردند پیرزن نقاشی شان را نبیند. اتفاقاً خود پیرزن هم علاقهای نداشت که ببیند بهجهها جـه مـیکشند و او را چهطور میبینند. غرق انار خوردن بود و تعریف قصهی خود:

ے خداکند هیچوقت دانەی اناری راگم نکنم. یکی میگفت انار مپوهۍ بهشتی است، برعکس انگور که مپوهۍ بهشتی نیست. اناری راکه میشکنیم باید همهی دانههایش را بخوریم. واویلا اگر یک دانه از آن روی زمین بیفتد و گم شود یـاکسـی پـایش را رویش بگذارد. لهاش کند. چون ممکن است همان دانه آدم را از بهشت

براند. از بهشت دور کند. همین اناری که میخوریم شاید یکی از دانههایش بیارزد به همهی دانههای انارهای دنیا. وای اگر این دانه از دستت بیفتد و گم شود یا زیر پاله شود. آن وقت بهشت را باختی. من سالهاست به دنبال آن دانهی انار هستم. هر شب فکر میکنم که روز بعد آن دانه را پیدا میکنم. هر روز انار میخورم. یک شب خواب دیدم که درست همان دانهی بهشتی راگم کردهام و پایم را گذاشتهام رویش. وقتی خواستم وارد بهشت بشوم، فرشنهای آمد و گفت «اجازه نداری وارد بهشت بشوی» و با انگشت دانهی انار لگد شده را نشانم داد. گفت پایت را بر دار و نگاه کن. پایم را بر داشتم و دیدم خونِ دانهی انار روی زمین راه افتاده. انگار که بـیگناهی را کشته بودم و خونش دامنام راگرفته بود. از خواب پریدم به شیطان لعنت کردم. این که میبینید، سفرمای دارم که رویش انار میخورم مال این است که دانهی انار گم نشود.

چشمهای پیرزن خوب نمی دید. با دستها و انگشتهایش روی گُلهای سفره میگشت. کف دستهایش را روی گُلمها و نقش ها میکشید تا دانههای افتادهی انار را پیداکند و بخورد. بچهها جهرهاش را، جهرهی پیر و آرزومندش را از زاویهی دید خود نگاه میکردند و طرح میزدند. چهرهاش همان بودکه استاد میگفت: دجان می دهد برای کاریکاتور».

استاد رویه روی بچهها، کنار تنهی درخت نارون نشسته بود، بچهها را نگاه میکرد و تند و تند طرح میزد. پیرزن حرف میزد: ے میدانم، میدانم یک روز اُن دانهی انار بهشتی را میخورم. شاید هم خوردم و خودم خبر ندارم. وقتی رفـتم آن دنـیا مـعلوم

میشود. یک شب خواب دیدم که وارد بهشت شـدم. پـیر بـودم. همین جورکه شمامیبینید. با عصا، پواش یواش وارد بهشت شدم. قدم که به بهشت گذاشتم، دیدم پیر نیستم. جوان شدم. رفتم بـه دوازده سالگی. مثل همانوقت که از کوه پرت شدم و با صـورت افتادم توی چشمه، صورتم خورد به سنگ، استخوانهای صورتم شکست. دماغ!م کج شد. یک چشمم کج شد و از سو رفت. افتادم توی رختخواب. دیگر هیچوقت صورتم درست نشد. همینجور ماند. شوهر نکردم. کسی خواستگاریم نیامد. تنهای تنها شدم. پدر و مادرم مُردند. کسی عاشقم نشد. آمدم شهر به کُلفتی. اربابهام رفتند. تنها ماندم. وارد بهشت كه شدم. دوباره جوان شدم. خوشگل خوشگل شدم؛ مـثل مـاه. وقـثي صـورتم، دمـاغ و چـشـم راسـتم اینجوری شد دیگر توی آینه نگاه نکردم همهاش خواب بهشت دیدم و جوانی و خوشگلی. سرمه درست کردم. از مغز بادام سرمه درست کردم برای چشــمهای جـوان و خـوشگل کـه عـاشقها و خواستگارها آنها را میبینند. توی دنیا هیچچیز بهتر از خوشگلی نیست. خوشگل که باشی توی بهشتی. دختر پادشاهی بودکه خیلی خوشگل بود مثل ماهِ شب چهارده و خواستگارهای زیادی داشت مغرور خوشگلیاش شد. به همه جـواب رد مـیداد. تـا ایـن کـه خودش عاشق شد. عاشق آینه. او با آینه عروسی کرد. هیچوقت شوهر نکرد. آخر شوهرش آینه بود. شوهر هر روز به او میگفت که دور چشمهایت، دور لبهایت چروک تازهای افتاده، پیشانیات چروک شده، موی تازهای ازت سفید شده، مویی دیگر از سـر و ابرویت افتاده. ابروهایت، مژمهایت خم شده. مژه تازهای خم شده

توی چشمت. پیوست زیبر گیلویت چیروک تیازهای پیدا کیرده. گوشتهای دور دماغ و لبهایت شل شده. القصه، هر روز خبر بدی به زنش میداد و کمکم دق مرگش کرد. او هم آینه را شکست. شوهرش راکشت و آواره شد و سرمهفروش شد.کسی گفت توی یکی از انارها دانهای است که اگر بخوری، به بهشت می روی و دویاره جوان و خوشگل میشوی. همه عاشقات میشوند. خواستگارهای زیادی برایت میآیند. توی بهشت هیچکس پیر و زشت نیست. خوشگل که باشی همه چیز داری. نان نداشته باش ولی خوشگل باش بچهها به همه بگوییدکه من سرمدهای خوب دارم. سرمەي اصل با مغز بادام و فندق. تمام مردم سرمەھاي مىرا دوست دارند. وقتی حوصله دارم شبها آنها را تو نور ماه شب جهارده درست میکنم که خوب از کار دربیایند.

پیرزن بلند شد و سفرهاش را خوب دست کشید و جمع کرد و عصازنان رفت. کمی که رفت، برگشت؛ هراسان، نگران و لرزان: ۔گم کردم. دانهی انار، دانهای که بهشتی بود. ندیدمش. شـما

نديديد؟ همين جا افتاده!

روی زمین، همان جایی که نشسته بود، نگاه کرد. چشمهایش خوب نمی دید. زانو زد زیر درخت نارون و دست کشید به خاک و ریشههای از خاک درآمدهی درخت. به گریه افتاد: «کمکم کـنید، همینجور وایستادید و نگاهم میکنید!کمکم کنید.»

بچەها دورش جمع شدند. بالاخره مريم دانەي انار را ديد، بغل ریشهی درآمده از خاک، افتاده بىرد. بىرش داشت داد بــه پـیرزن. پیرزن ذوق کرد. انداختش تـوی دهــان بـی،دندانش و خــندید و

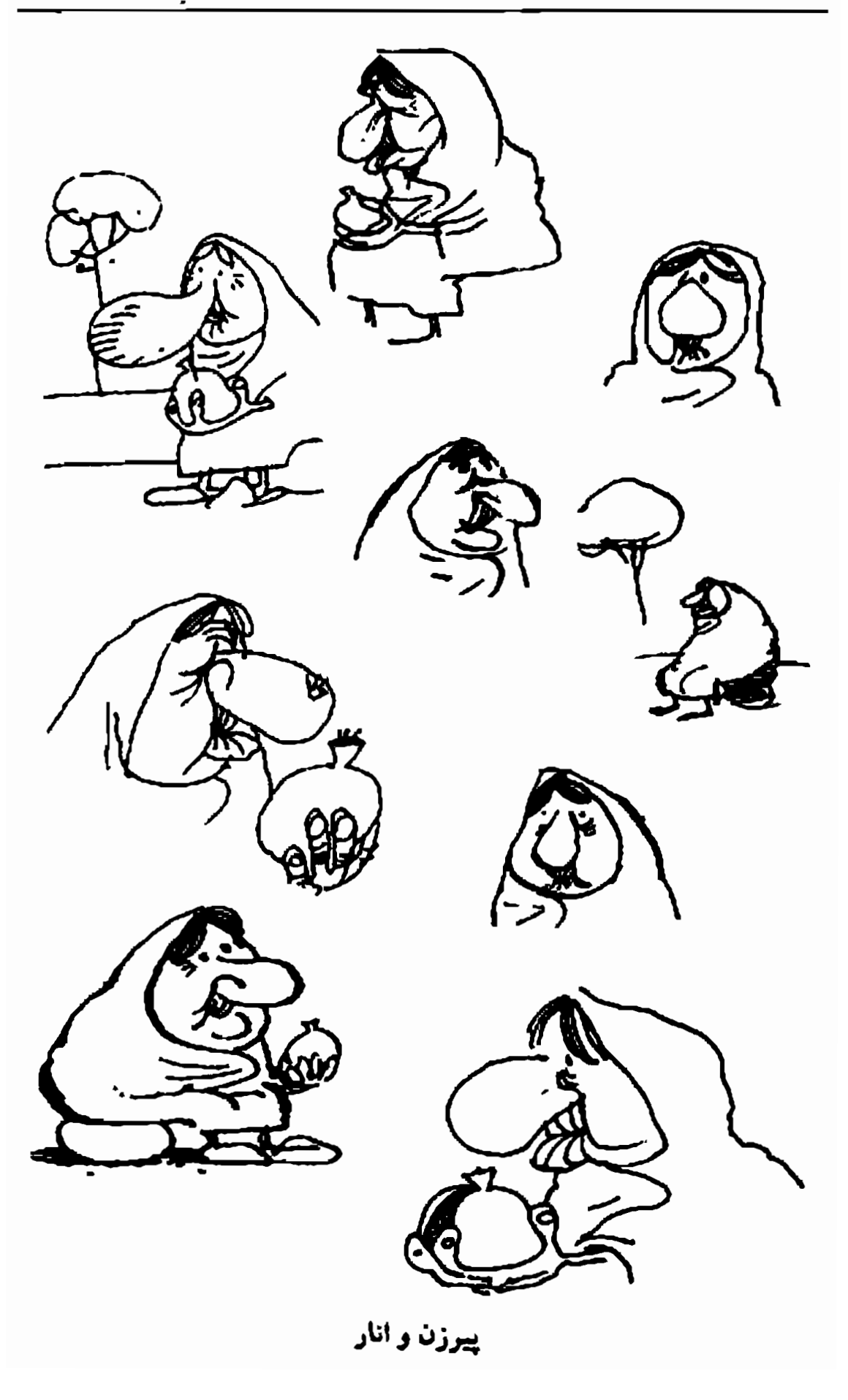

گفت: «انشاالله، همیشه خوشگا , باشی ، و رفت. دور شد. استاد کاغذها و طرحهایش راگذاشت توی کیف. ــ خب، بچهها. برای امروز کافی است. طرحهاتان را بلهید ببينم. ۔ آقا، از ماکامل نیست. ۔اسناد، از ماکامل است. ۔ آقا ما فقط دماغش راکشیدیم. ۔ اسٹاد جلسهی بعدی، همین جا خوب است؟ \_ اَقا، به پیرزن چیزی ندادیم. استادگفت: ۔خودم برایش فکری میکنم.کجا میشود پیدایش کرد؟ ــ دم بازارجه. \_ نزدیک همان میوهفروشی. مینشیند سرمه میفروشد. ــ و انار ميخورد. استادگفت: «چه قصهی خوبی داشت، باید این قصه را بکشم». ـ قصه را بكشيد؟ ــمیکشم. به دلم نشست. هم میتوان قصه را نوشت و تعریف کرد و هم نقاشیاش کرد، مثل نقشهایی که به دیوار غارهاست. آدمهای اولیه قصهشان را با نقاشی تعریف کردهاند. بزی دارد فرار میکند و پلنگی به دنبالش است. تا هفتهی بعد خداحافظ.

#### نمايشكاه

پیرزن آش بخته بود. بجههای کلاس کاریکاتور تـوی اتـاقش جمع شده بودند. پیرزن به آنهاگفته بودکه: «امروز کلاس تان توی اتاق من است: بياييد خانهي من. دوشنبه بود. آخرین دوشنبهی تابستان. استاد نیامده بود. بچهها دیوارهای اتاق قدیمی پیرزن را نگاه میکردند. پر از کاریکاتور بود. یک طرف دیوار کاریکاتورِ بچهها، کار استاد. یک طرف کاریکاتور پیرزن و اهل محل. یک طرف عکس های قصهی پیرزن. بسچهها کساریکاتورهای خسود را نگساه مسیکردند. بسه هسم میخندیدند. کاریکاتورها را استادکشیده بود و همهی زشتیها و بامزهگی هاشان را نشان می داد. اسم هیچکدام زیر کاریکاتورشان نبود. استاد فقط نوشنه بود: «هر کس عکس دیگری را پیدا کـند. اسمش راکنارش بنویسد. تمرین خوبی است. کار سختی نیست).

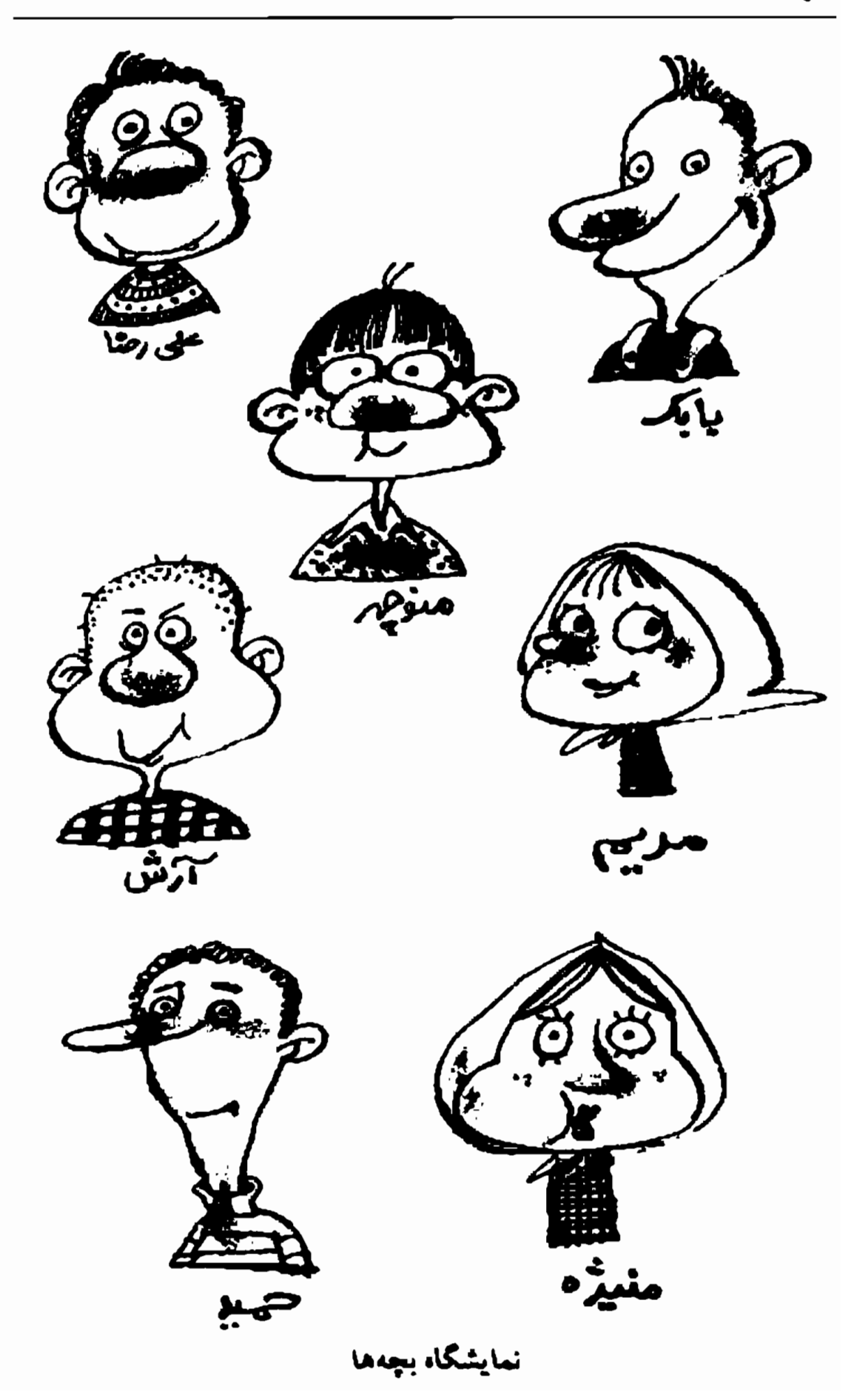

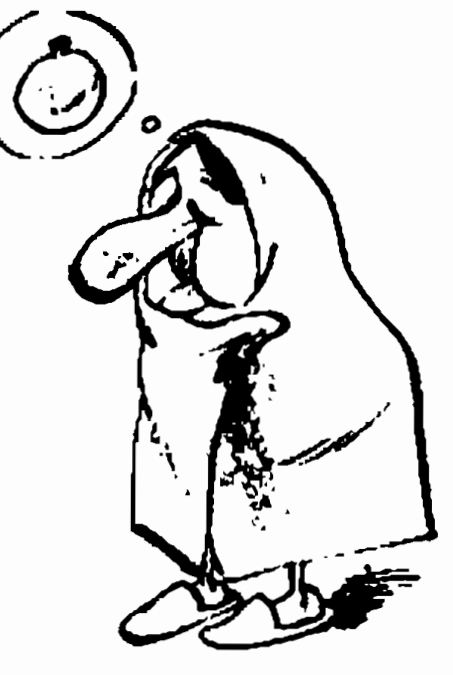

ېيرزن

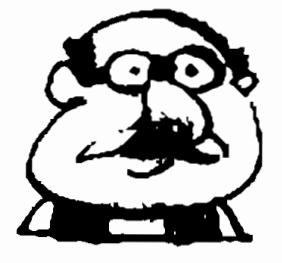

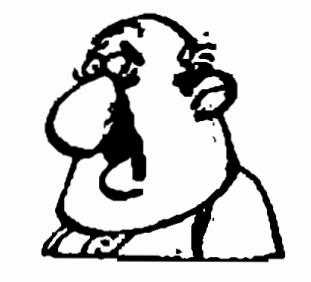

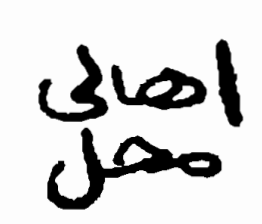

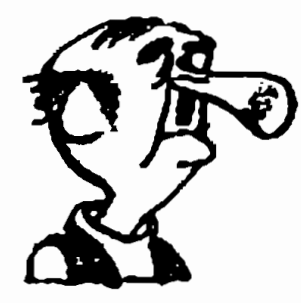

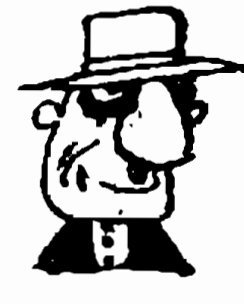

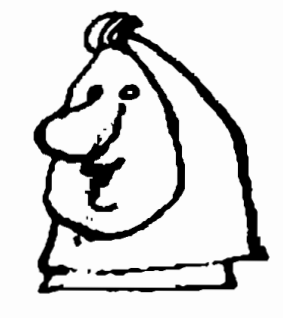

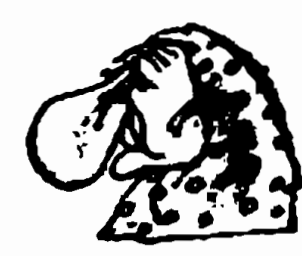

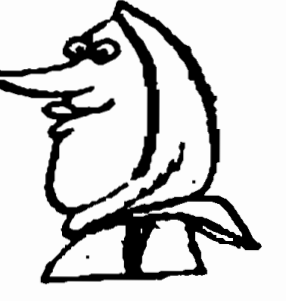

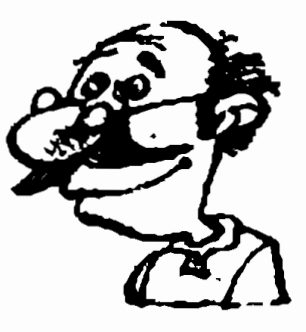

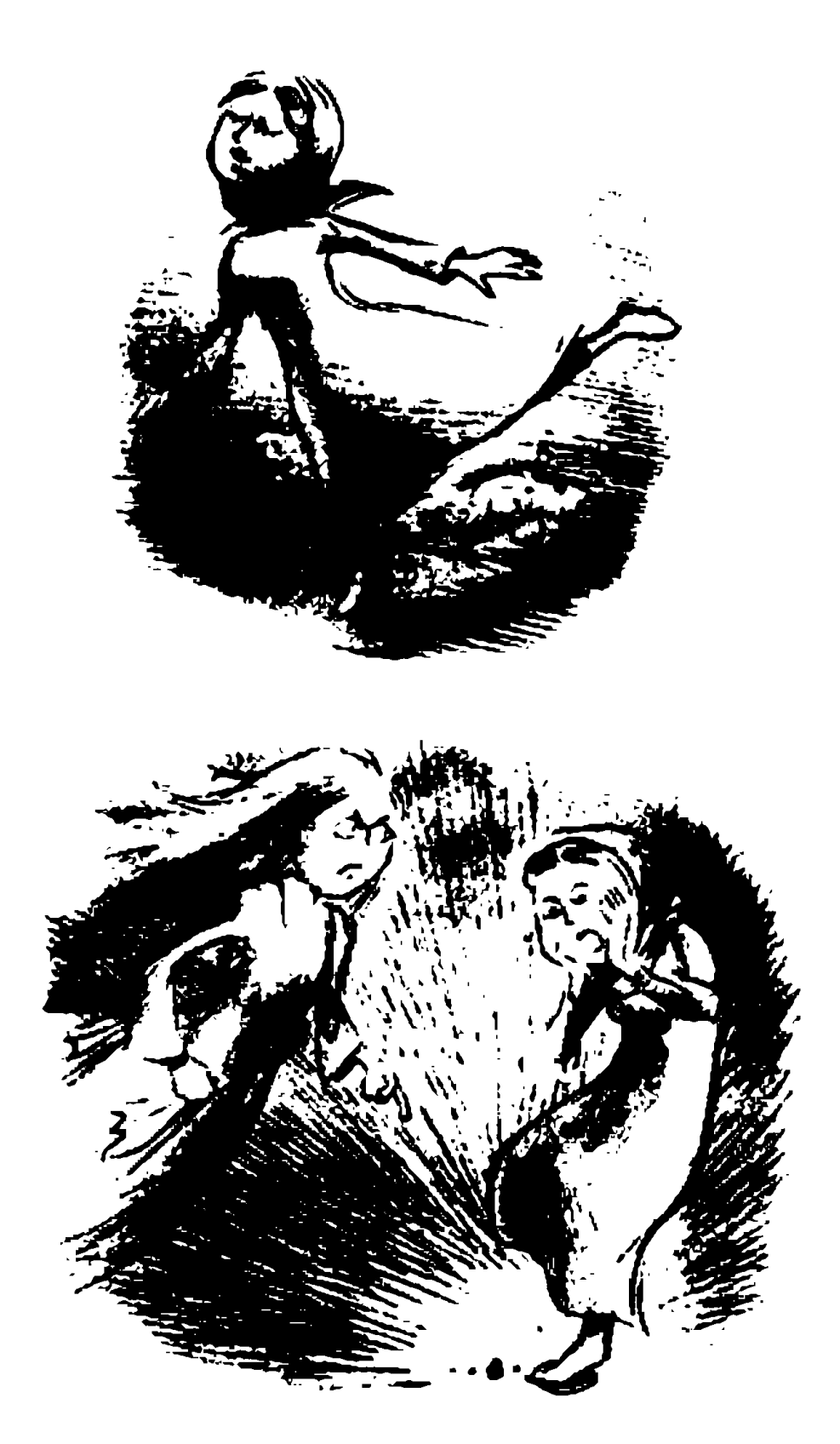

قصەي پىرزن

۔ جرا اسناد کاریکاتورهایی که از خودش کشیده بودیم به دیوار نز ده؟

\_ حتماً زده به دیوار اتاق خانهی خودشان تا هروقت به قول خودش، غرق زیبایی خودش شد و غرور بهاش دست داد، آنها را نگاه کند.

\_ دستمزد هم نگرفت. فکر نمیکنم فـرهنگسرا چـیزی بـه او بدهد. بیرونش کرد.

ے کی این ها را به دیوار اتاق «ننه اناری» زده که ما خبر نشدیم. \_استاد صبح زود نمایشگاه درست کرده و رفته. نخواست از ما هدیهای بگیرد یا جلویش خجالت بکشیم.

ننه اناری گوشهی اتاق داشت سرمه درست می کرد. سیخی فرو میکرد توی مغز بادام، میگرفت روی شعلهی چراغ خوراکپزی. مغز آتش میگرفت، چرب بود. دود میکرد. کیاسهی مسلیای را وارونه میگرفت روی شعله. دوده توی کاسه جمع می شد. دودهفا به ته و دیوارهای کاسه می چسبید، سرمه می شد.

بوی مغز سوختهی بادام توی نمایشگاه کاریکاتور پیچیده بود. ننه اناری آرام زیر لب دوبیتی روستایی میخواند:

دو چشمون ولُم` جُـفتي سـتاره دكسون سيبرمه راكسرده اجباره اگر یک شو به خواب مس بیابه خداعمری به من میرده دوبیاره

١- وأنم: معشوقه!م. (دو چشم معشوقم مثل دو ستاره است. آناقدر به آناها مسرمه كشيده كه انگار دکان سرمەفروشى را يک جا اجارە كردە. اگر يک شب، يا آن چشىمھاى سرمە كشيدە، يە خواب من بيايد. خذا به من عمر دوبارهاي مي دهد!)
مریم کاریکاتورش را که استاد کشیده بود نگاه کرد و به گریه افتاد: «یعنی من اینقدر بیریختم؟! چه معلم بدی، اصلاً دوستش ندارمه.

۔ تحمل کن، استاد گفت باید از خودمان شروع بشود تا مردم یاد بگیرند.

روی صفحهی کاغذی نوشته شده بود

تن تابسان آتیده . تفداما فیلم بیم جای کلاک كاركاتور! معلم شيا

و زده بود به دیوار. زیرش کاریکاتور معلم بود، خودش کشیده بود.

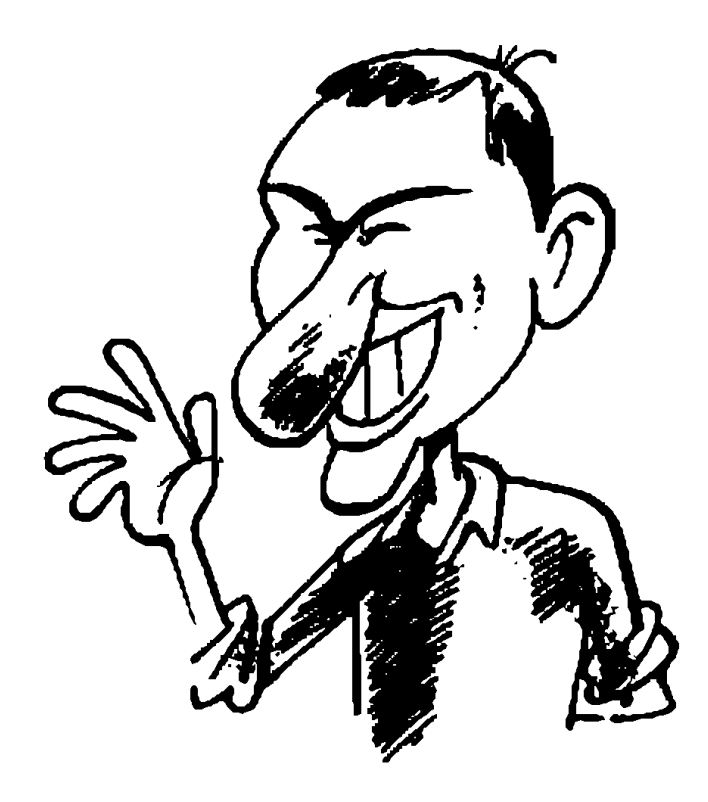